#### Министерство сельского хозяйства Российской Федерации

Федреальное государственное бюджетное образвательное учреждение высшего образования "Воронежский государственный аграрный университет имени императора Петра I"

### **УТВЕРЖДАЮ**

И.о. декана экономического факультета

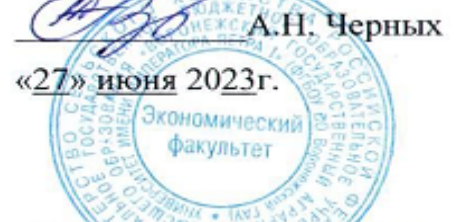

# РАБОЧАЯ ПРОГРАММА ПО ДИСЦИПЛИНЕ

# **Б1.В.01 Компьютерные презентации**

Направлениe: 09.03.03 Прикладная информатика Профиль: Информационные системы и технологии в менеджменте АПК Квалификация выпускника: бакалавр

Кафедра Информационного обеспечения и моделирования агроэкономических систем

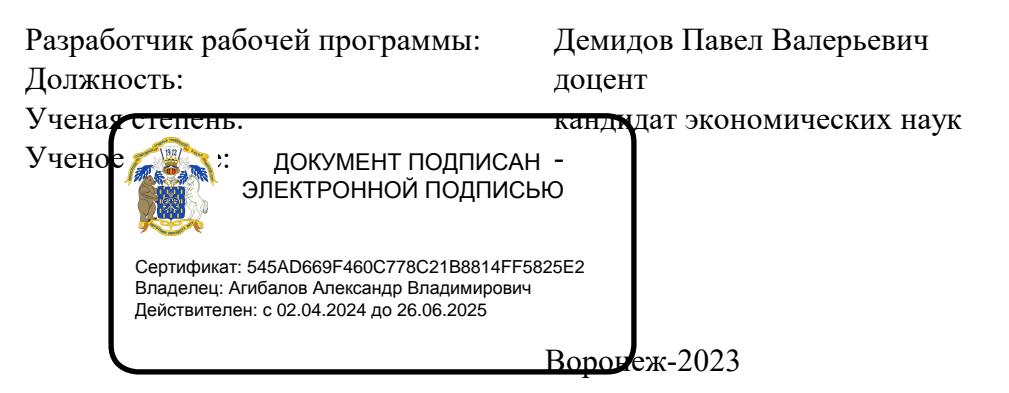

 $O7/$ 

Рабочая программа разработана в соответствии с Федеральным государственным образовательным стандартом высшего образования по направлению подготовки 09.03.03 Прикладная информатика (уровень бакалавриата) (утвержден приказом Министерства образования и науки РФ от 19 сентября 2017 № 922).

Рабочая программа утверждена на заседании кафедры Информационного обеспечения и моделирования агроэкономических систем (протокол № 12 от 20.06.2023 г.)

И.О. заведующего кафедрой: А.Н. Черных

Рабочая программа рекомендована к использованию в учебном процессе на заседании методической комиссии экономического факультета (протокол № 10 от 21.06.2023 г.

Председатель методической комиссии: Е.Б. Сальникова

Рецензент: начальник отдела информационно-коммуникационных технологий ООО "Овощ-Прод-Холдинг" А.П. Сухоедов

#### **Содержание рабочей программы**

#### 1. Общая характеристика дисциплины

- 1.1. Цель дисциплины
- 1.2. Задачи дисциплины
- 1.3. Предмет дисциплины
- 1.4. Место в образовательной программе
- 1.5. Связь с другими дисциплинами

1.6. Особенности реализации дисциплины для инвалидов и лиц с ограниченными возможностями здоровья

- 2. Планируемые результаты изучения дисциплины
- 3. Объем дисциплины и виды учебной работы
	- 3.1. Очная форма обучения
	- 3.2. Заочная форма обучения
- 4. Содержание дисциплины
	- 4.1. Содержание дисциплины в разрезе разделов и подразделов
	- 4.2. Распределение контактной и самостоятельной работы по подразделам
	- 4.3.Перечень тем и учебно-методического обеспечения для самостоятельной работы
- 5. Фонд оценочных средств
	- 5.1. Этапы формирования компетенций
	- 5.2. Шкалы и критерии оценивания достижения компетенций
		- 5.2.1. Шкалы академических оценок освоения дисциплины
		- 5.2.2. Критерии оценки достжения компетенций в ходе освоения дисциплины
	- 5.3. Материалы для оценки достижения компетенций
		- 5.3.1. Вопросы к экзамену
		- 5.3.2. Задания к экзамену
		- 5.3.3. Вопросы к зачету с оценкой
		- 5.3.4. Вопросы к зачету
		- 5.3.5. Темы курсового проекта (работы) и вопросы к защите
			- 5.3.4.1. Темы курсового проекта (работы)
			- 5.3.4.2. Вопросы к защите курсового проекта (работы)
		- 5.3.6. Вопросы тестов
		- 5.3.7. Вопросы для устного опроса
		- 5.3.8. Задания для проверки формирования умений и навыков
	- 5.4. Система оценивания достижения компетенций
		- 5.4.1. Оценка достижения компетенций в ходе помежуточной аттестации
		- 5.4.2. Оценка достижения компетенций в ходе текущего контроля
- 6. Учебно-методическое и информационное обеспечение дисциплины
	- 6.1. Рекомендуемая литература
	- 6.2. Ресурсы сети Интернет
		- 6.2.1. Электронные библиотечные системы
		- 6.2.2. Профессиональные базы данных и информационные системы
		- 6.2.3. Сайты и информационные порталы
- 7. Материально-техническое и программное обеспечение дисциплины
	- 7.1. Помещения для ведения образовательного процесса и оборудование
	- 7.2. Программное обеспечение
		- 7.2.1. Программное обеспечение общего назначения
		- 7.2.2. Специализированное программное обеспечение
- 8. Междисциплинарные связи

#### **1. Общая характеристика дисциплины**

#### **1.1. Цель дисциплины:**

ознакомить обучающихся с возможностями и технологиями создания компьютерных презентаций, обучить приемам их практического использования в профессиональной деятельности

#### **1.2. Задачи дисциплины:**

овладение теоретико-методологическими основами разработки компьютерных презентаций; изучение технического обеспечения разработки компьютерных презентаций;

формирование знаний в области особенностей инструментальных средств разработки компьютерных презентаций;

формирование знаний, умений и навыков разработки компьютерных презентаций;

изучение дополнительных возможностей сред разработки компьютерных презентаций, используемых для решения задач профессиональной деятельности;

освоение методологических подходов к работе с графической информацией в компьютерных презентациях;

овладение методическими основами организации взаимодействия сред разработки компьютерных презентаций с другими приложениями.

#### **1.3. Предмет дисциплины:**

Методы разработки и демонстрации компьютерных презентаций.

#### **1.4. Место в образовательной программе:**

часть, формируемая участниками образовательных отношений

#### **1.5. Взаимосвязь с другими дисциплинами:**

Б1.В.06 Обучение пользователей информационных систем Б1.В.ДЭ.03.01 Мультимедиа Б1.В.ДЭ.03.02 Компьютерная графика

#### **1.6. Особенности реализации дисциплины для инвалидов и лиц с ограниченными возможностями здоровья**

Особенности реализации дисциплины для инвалидов и лиц с ограниченными возможностями здоровья определяются в индивидуальном порядке исходя из специфики заболевания и требований, указанных в Основной образовательной программе

### 2. Планируемые результаты изучения дисциплины

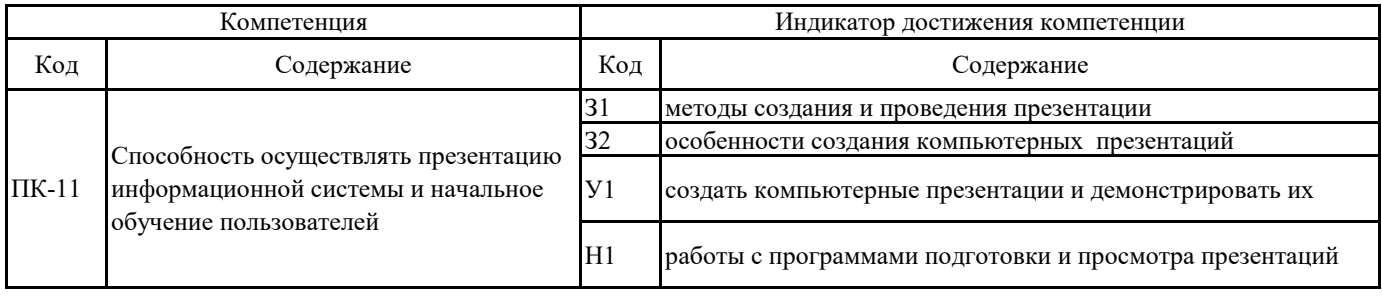

### **3. Объем дисциплины и виды учебной работы**

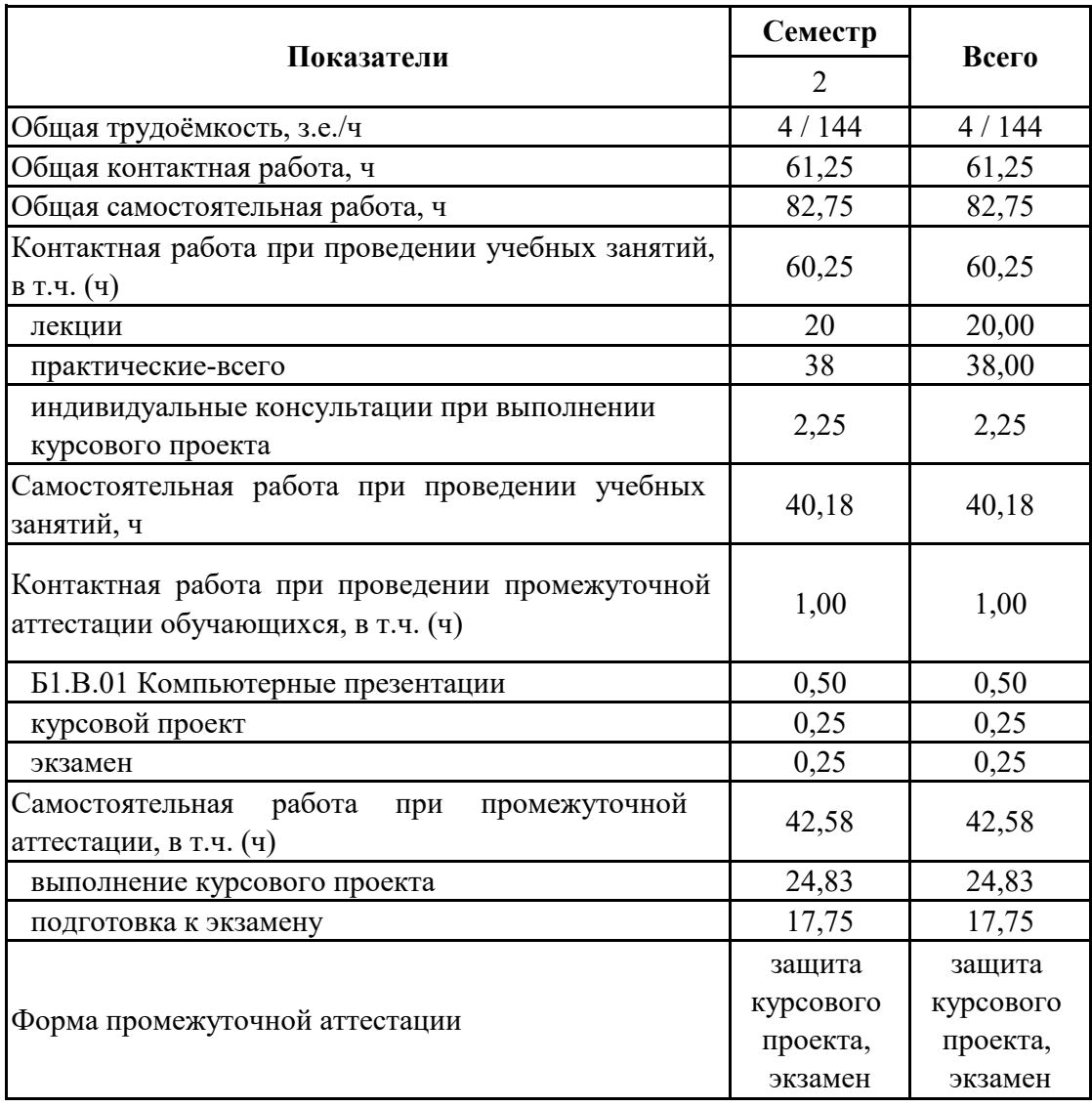

# **3.1. Очная форма обучения**

### **3. Объем дисциплины и виды учебной работы**

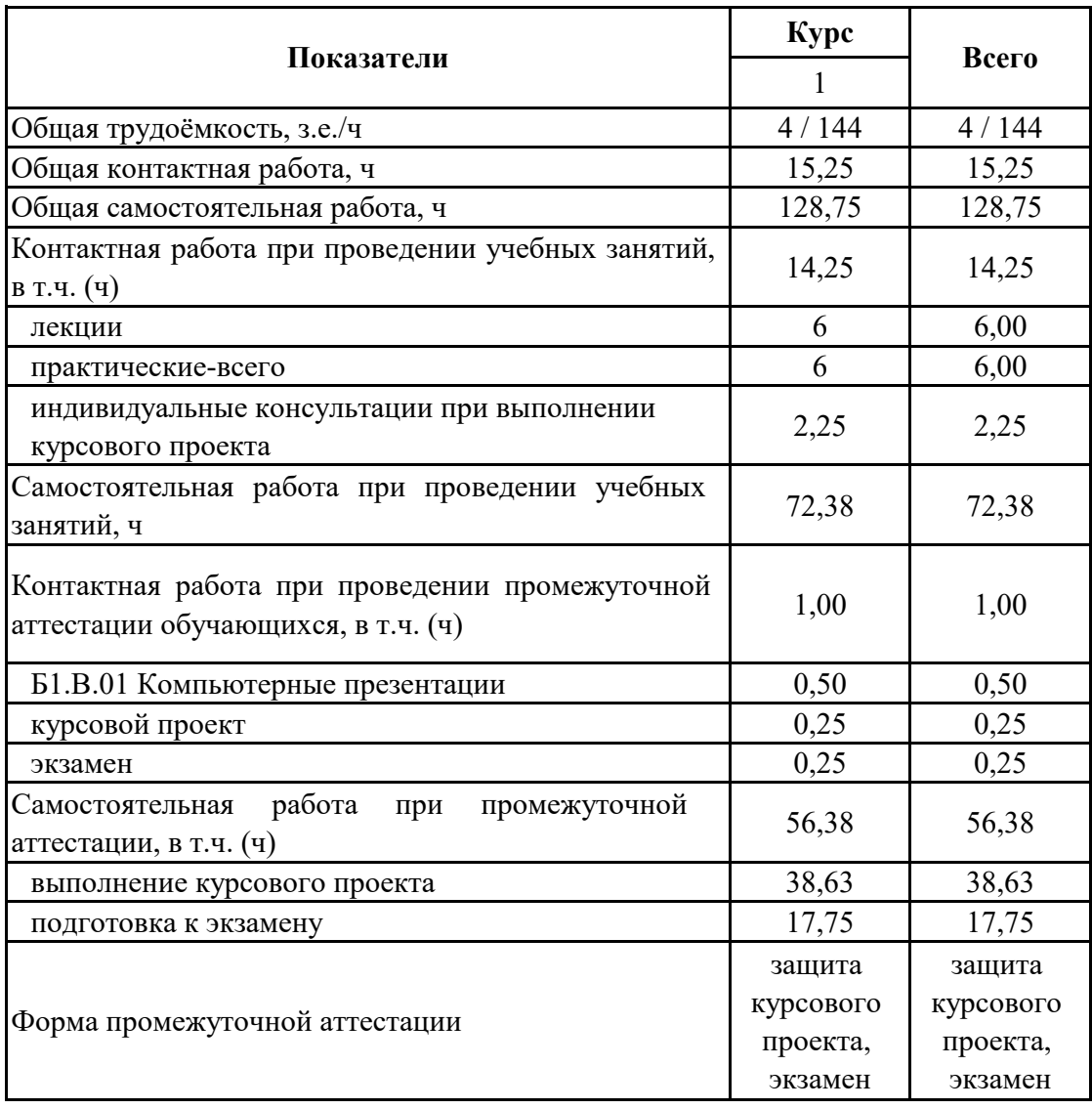

# **3.2. Заочная форма обучения**

#### **4. Содержание дисциплины**

#### **4.1. Содержание дисциплины в разрезе разделов и подразделов**

Раздел 1.

Введение в компьютерные презентации

Подраздел 1.1.

Основы использования компьютерных презентаций

Понятие и виды компьютерных презентаций. Возможности и области применения компьютерных презентаций. Принципы подготовки и использования компьютерных презентаций. Особенности презентации бизнес-информации. Возможности программных средств создания компьютерных презентаций.

Подраздел 1.2.

Техническое и программное обеспечение

Техническое обеспечение создания и демонстрации презентаций. Устройства вывода. Виды проекторов и экранов.

Раздел 2.

Основные функции MS PowerPoint

Подраздел 2.1.

Возможности и интерфейс программы MS PowerPoint.

Версии и возможности программы MS PowerPoint. Элементы интерфейса MS PowerPoint. Способы и этапы создания презентаций. Шаблоны оформления презентаций. Режимы отображения презентации.

Подраздел 2.2.

Создание слайдов презентации

Б1.В.01 Компьютерные презентации

Раздел 3.

Дополнительные возможности MS PowerPoint

Подраздел 3.1.

Анимация, демонстрация и печать презентации

Анимация элементов слайдов. Заметки к слайдам. Настройка и управление демонстрацией презентации. Возможности печати презентации.

Подраздел 3.2.

Дополнительные возможности графического оформления и переходов

Создание собственных шаблонов оформления. Работа с графическими элементами. Использование гиперссылок, управляющих кнопок и переключателей.

Подраздел 3.3.

Дополнительные форматы презентаций

Взаимодействие PowerPoint с другими приложениями. Форматы фалов MS PowerPoint. Упаковка презентаций (подготовка для записи на CD). Подготовка презентаций для публикации в Интернет. Запись видео.

### **4.2. Распределение контактной и самостоятельной работы по подразделам Очная форма обучения**

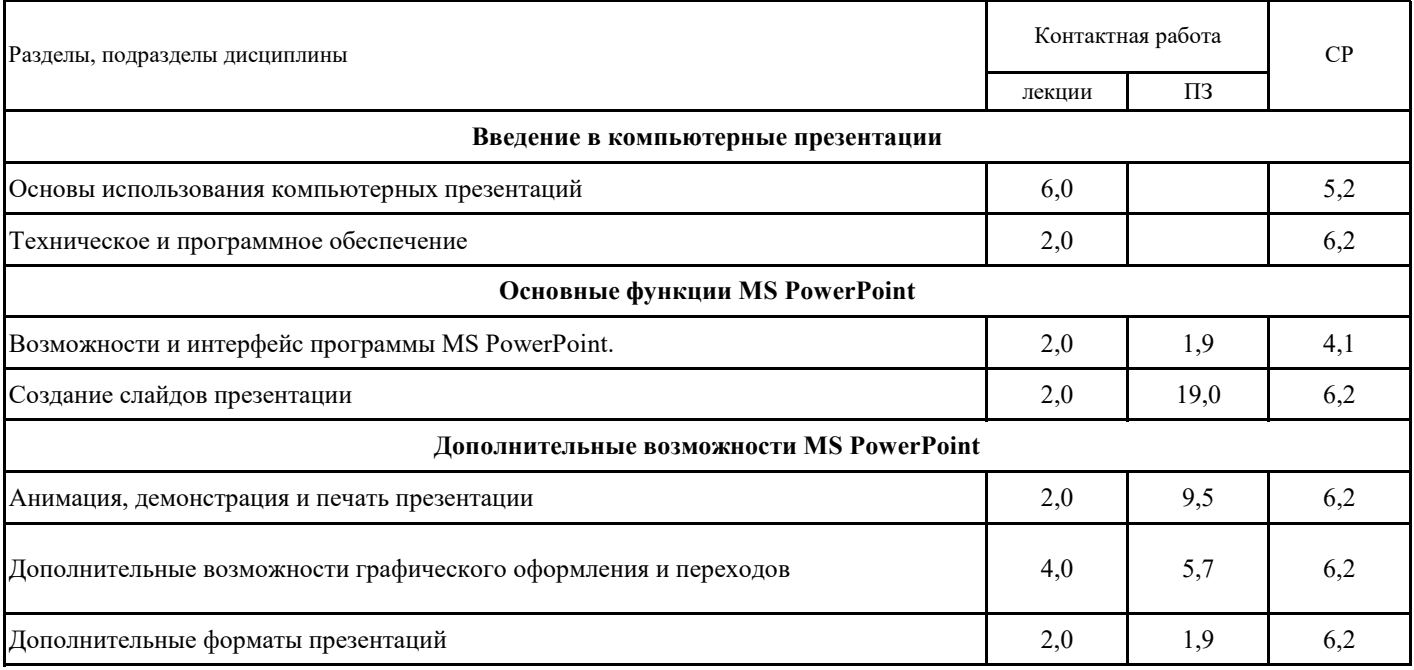

### **4.2. Распределение контактной и самостоятельной работы по подразделам Заочная форма обучения**

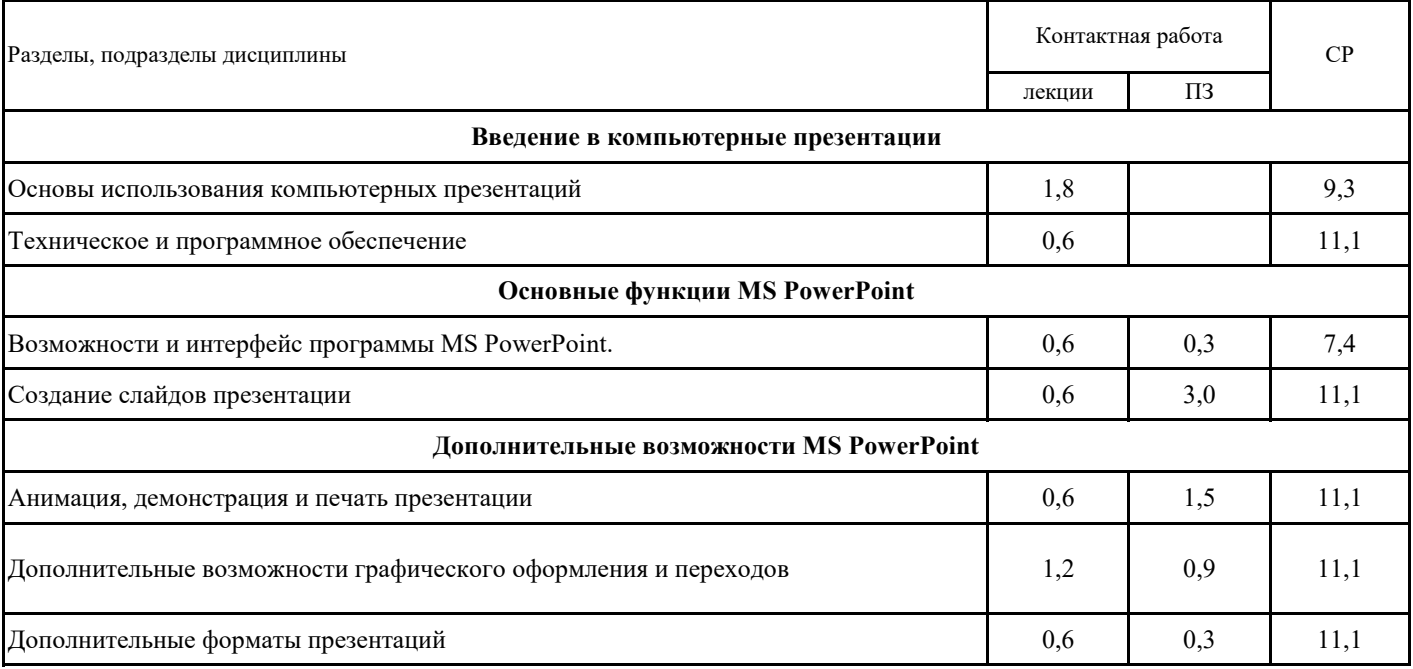

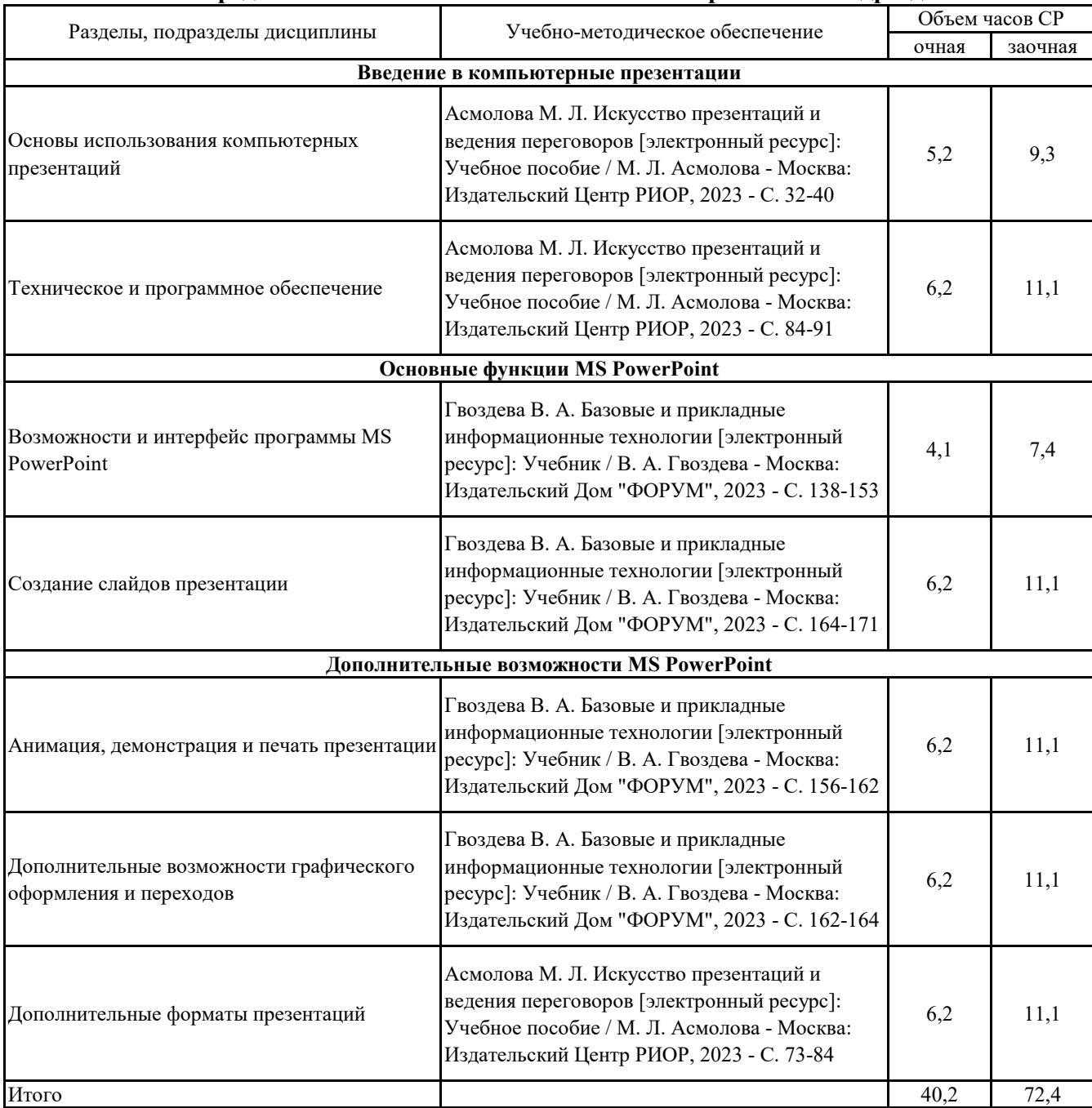

### **4.2. Распределение контактной и самостоятельной работы по подразделам**

# **5.1. Этапы формирования компетенций 5. Фонд оценочных средств**

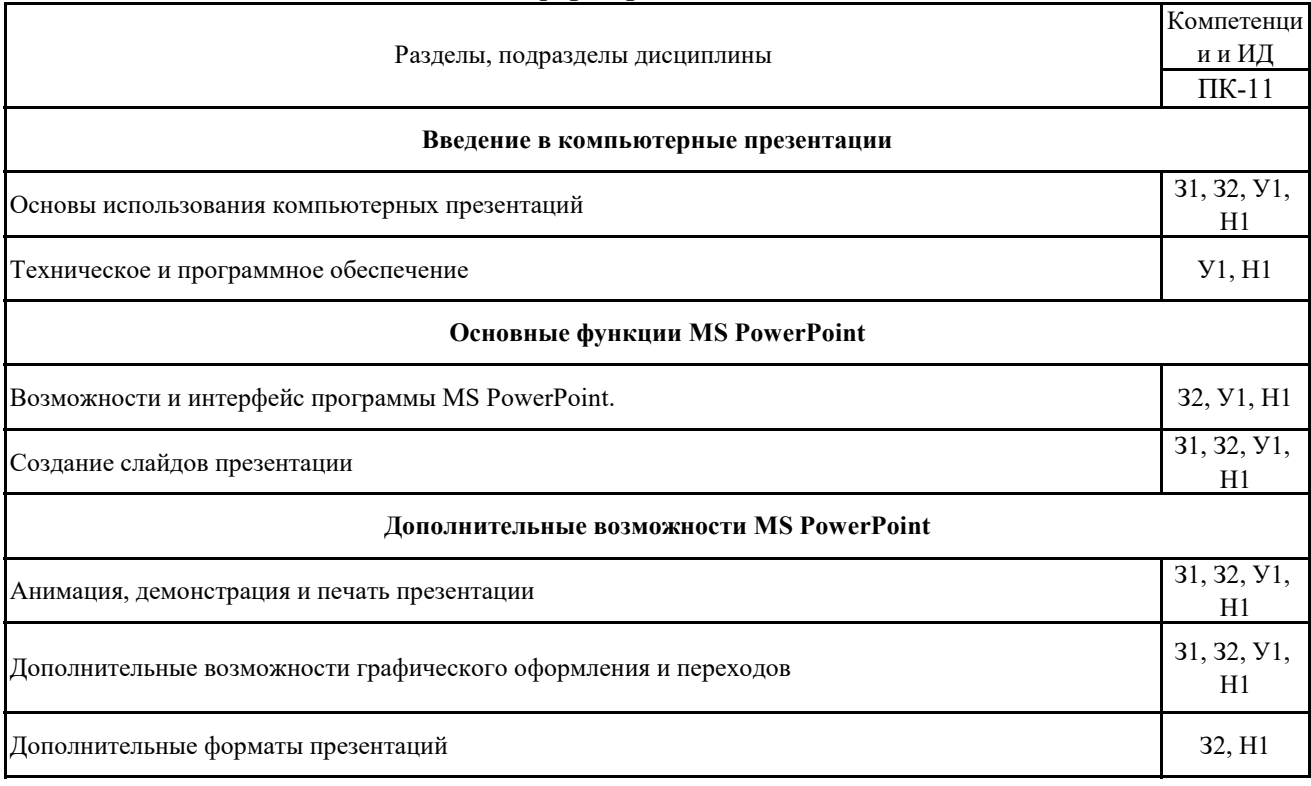

### **5.2. Шкалы и критерии оценивания достижения компетенций**

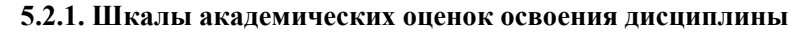

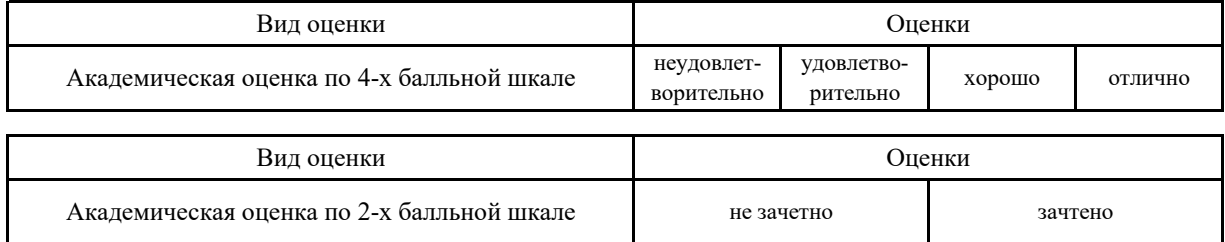

### **5.2.2. Критерии достижения компетенций в ходе освоения дисциплины**

Критерии оценки на экзамене

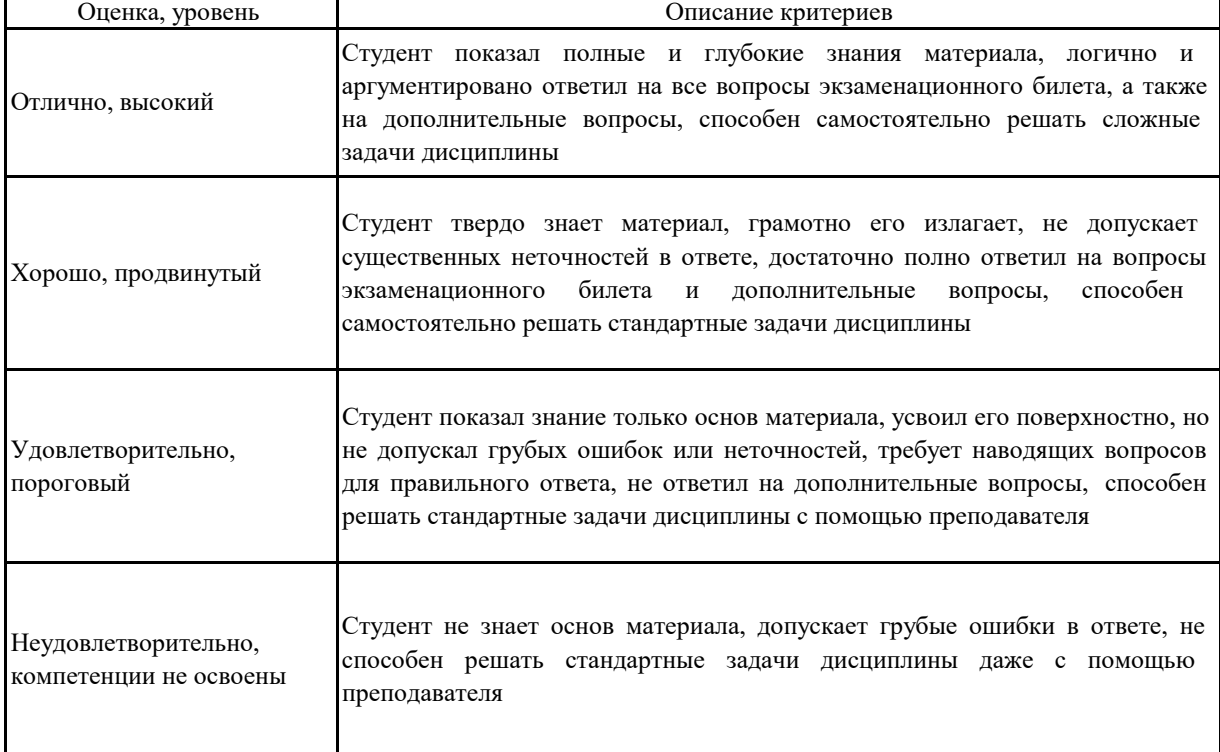

 $\overline{\mathbf{I}}$ 

 $\mathbf{r}$ 

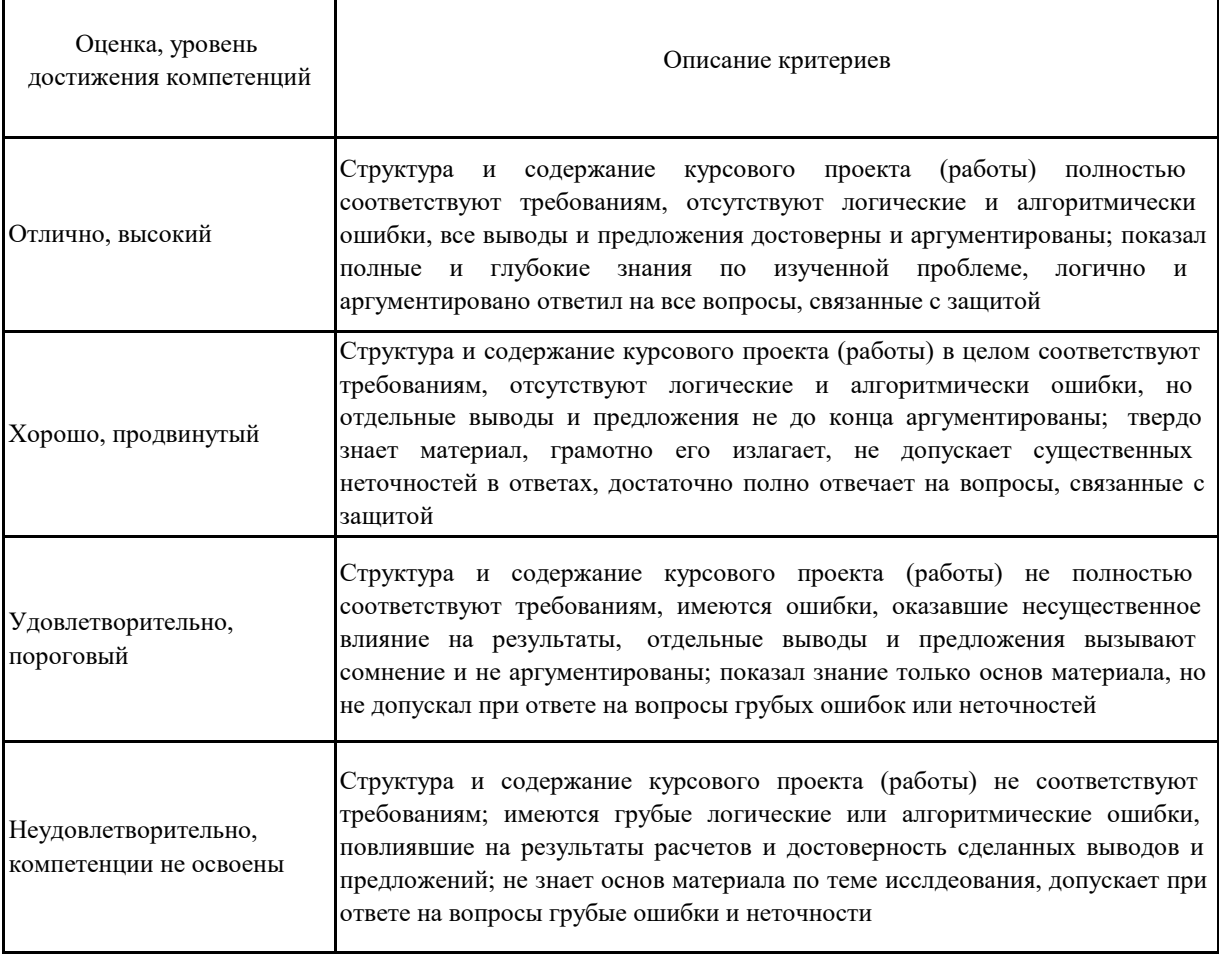

#### **5.3. Материалы для оценки достижения компетенций**

#### **5.3.1. Вопросы к экзамену**

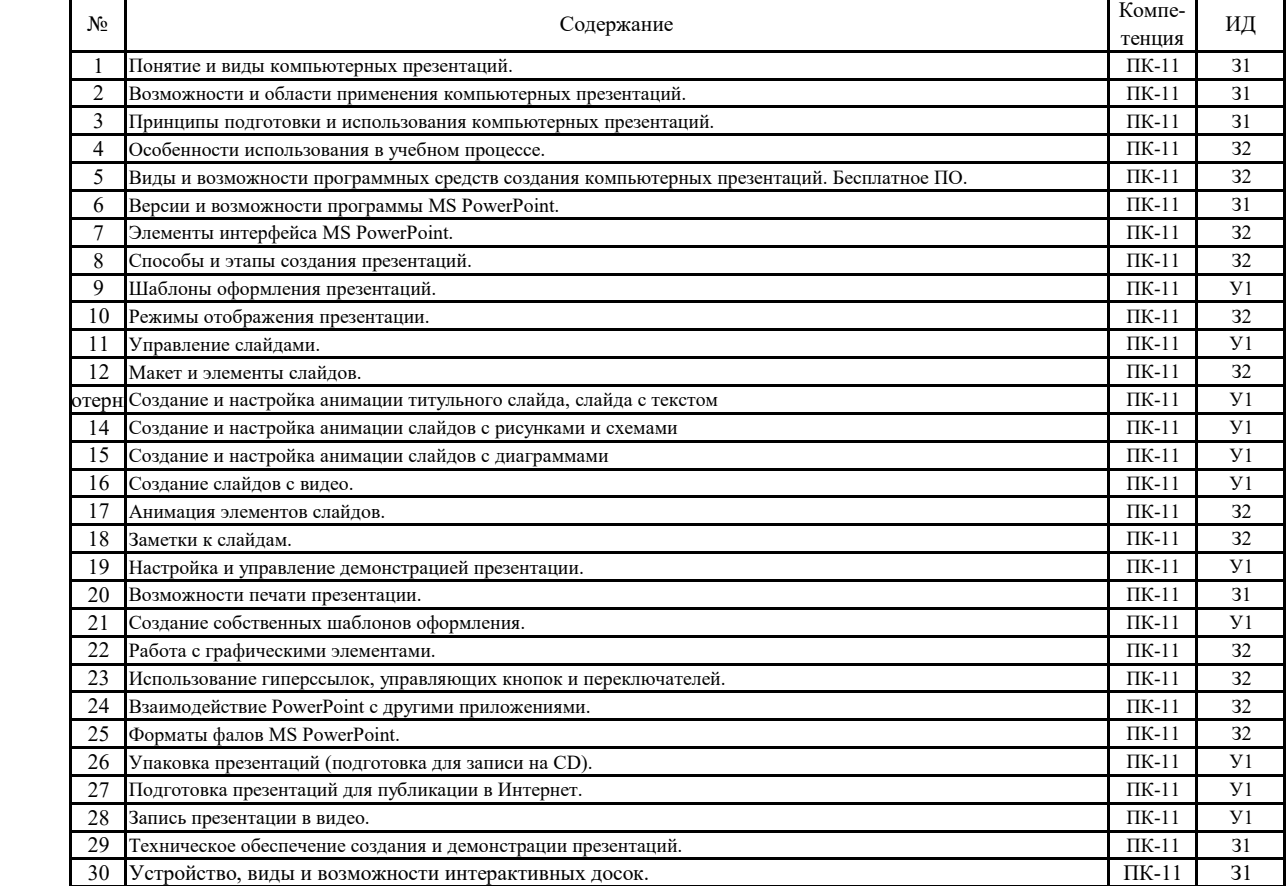

#### **5.3.2. Задания к экзамену**

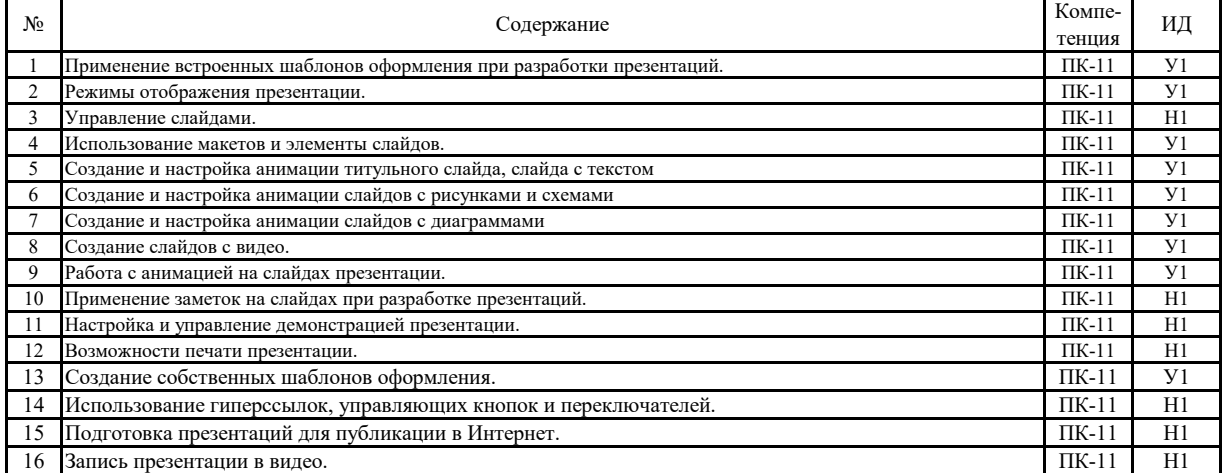

**5.3.3. Вопросы к зачету с оценкой Не предусмотрено**

#### 5.3.4. Вопросы к зачету Не предусмотрено

#### 5.3.5. Темы курсового проект (работы) и вопросы к защите

#### 5.3.5.1. Темы курсового проекта (работы)

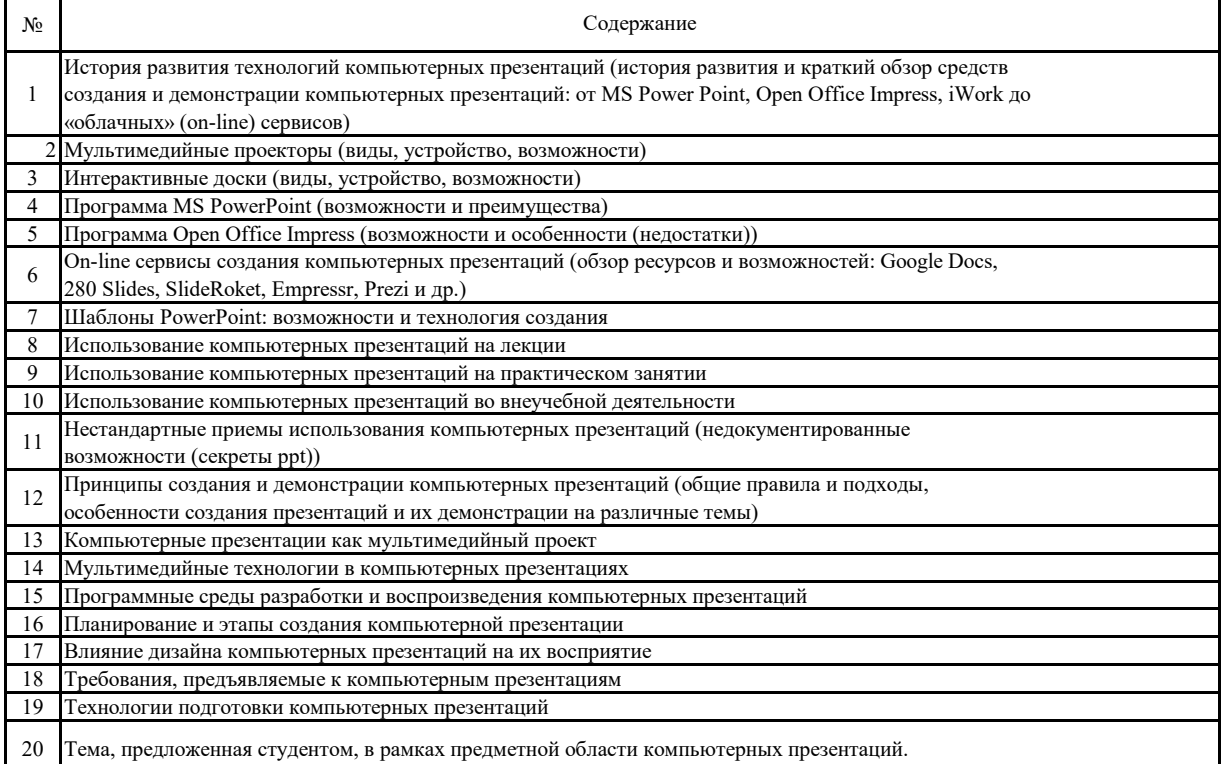

#### 5.3.5.2. Вопросы к защите курсового проекта (работы)

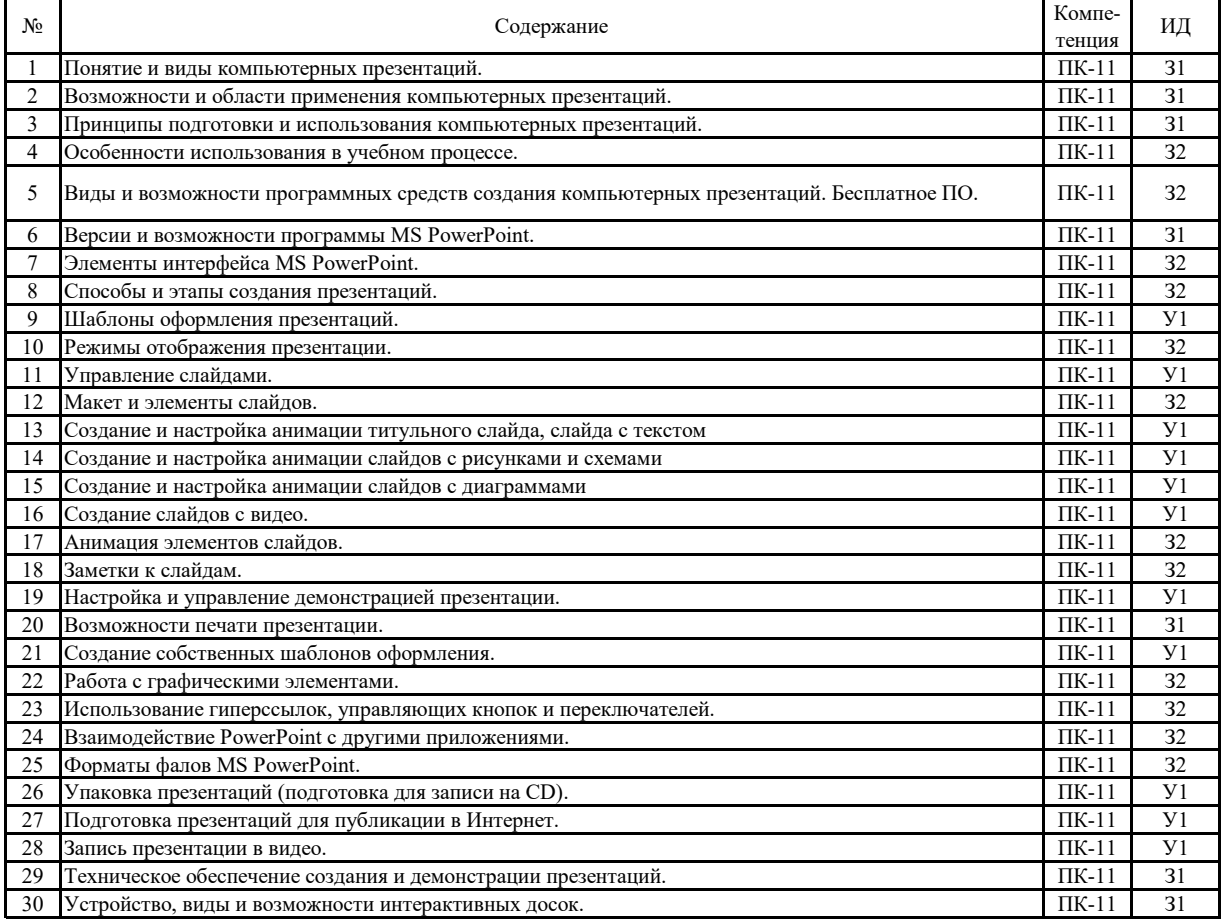

#### 5.3. Материалы для оценки достижения компетенций

#### 5.3.6. Вопросы тестов

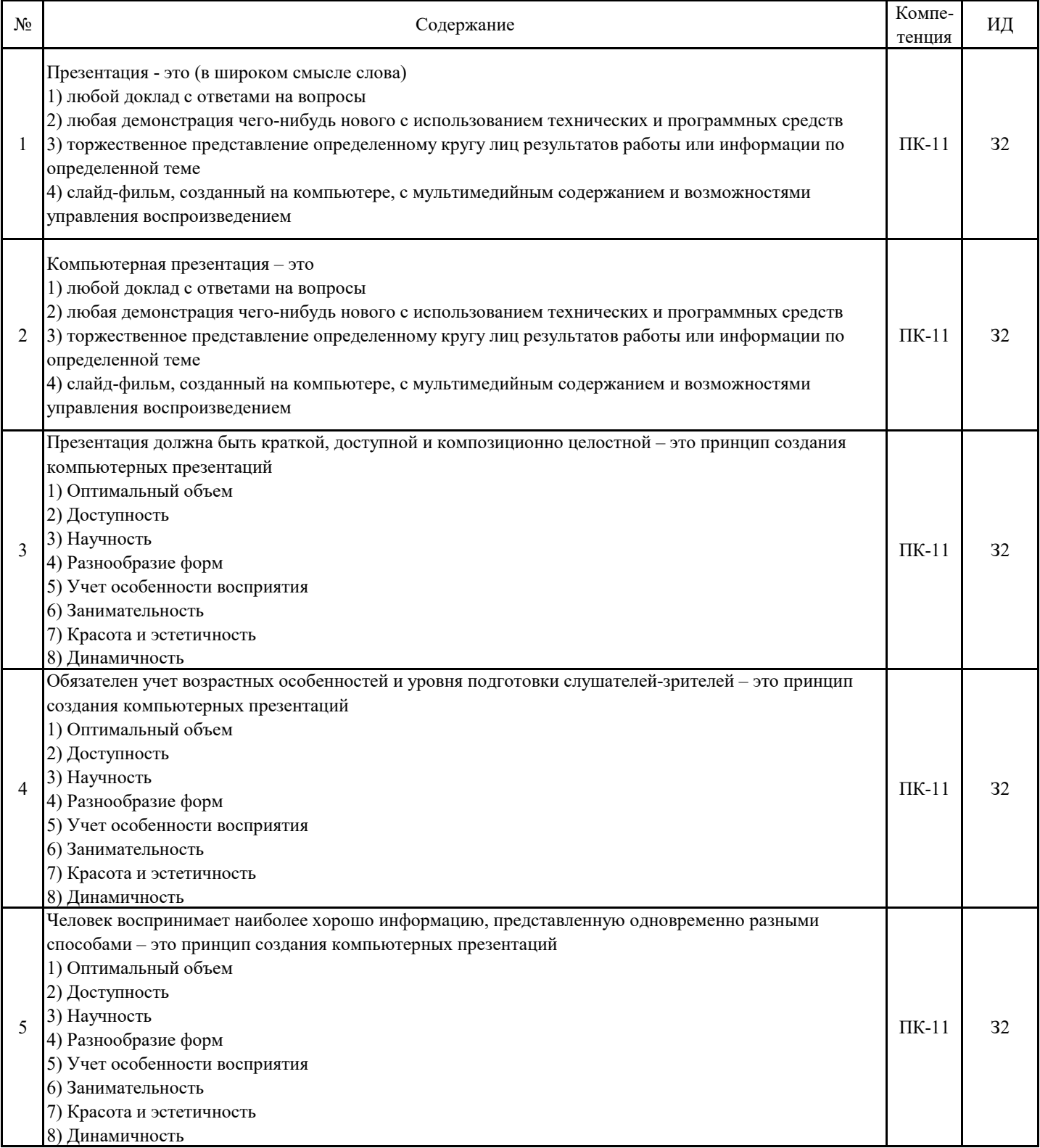

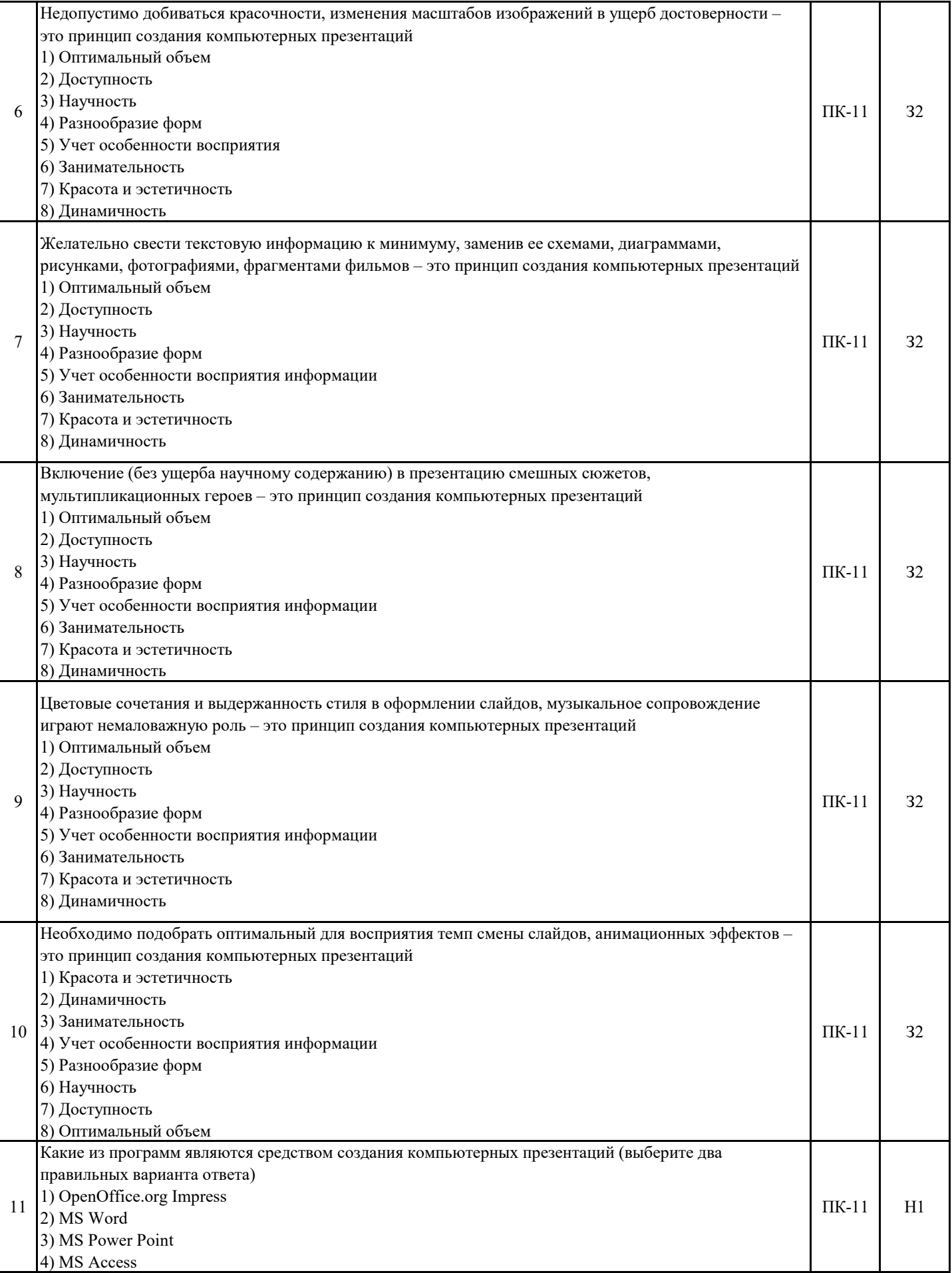

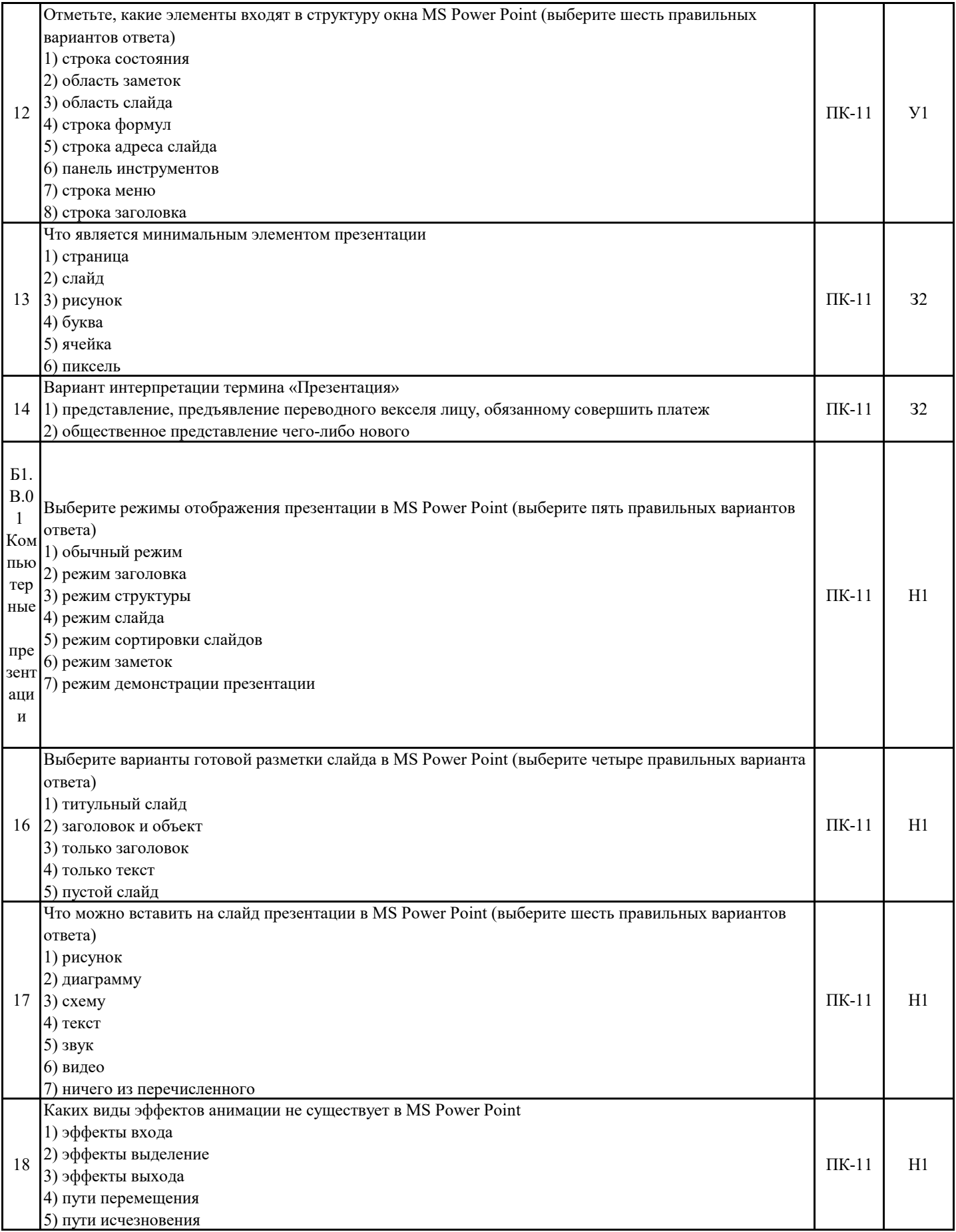

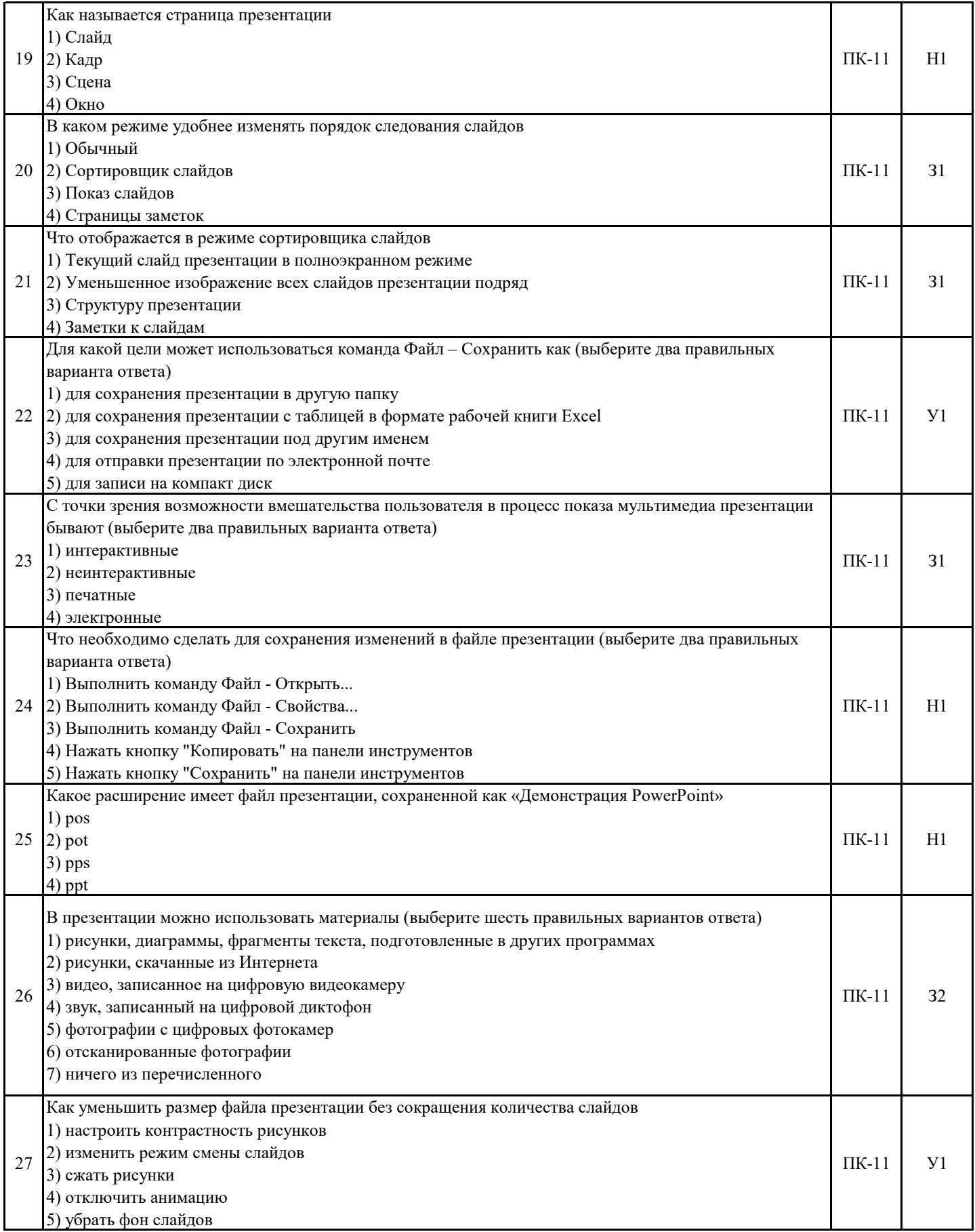

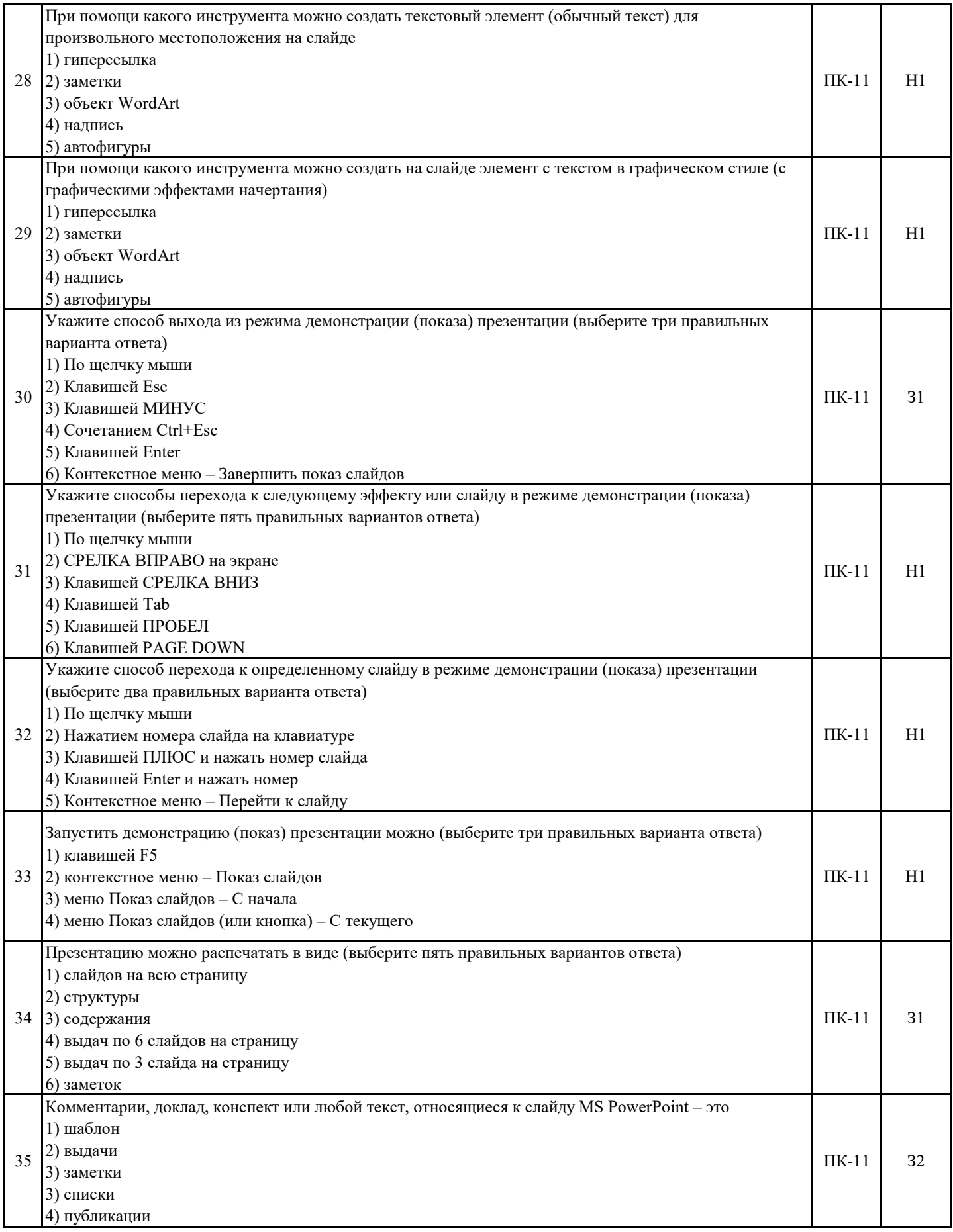

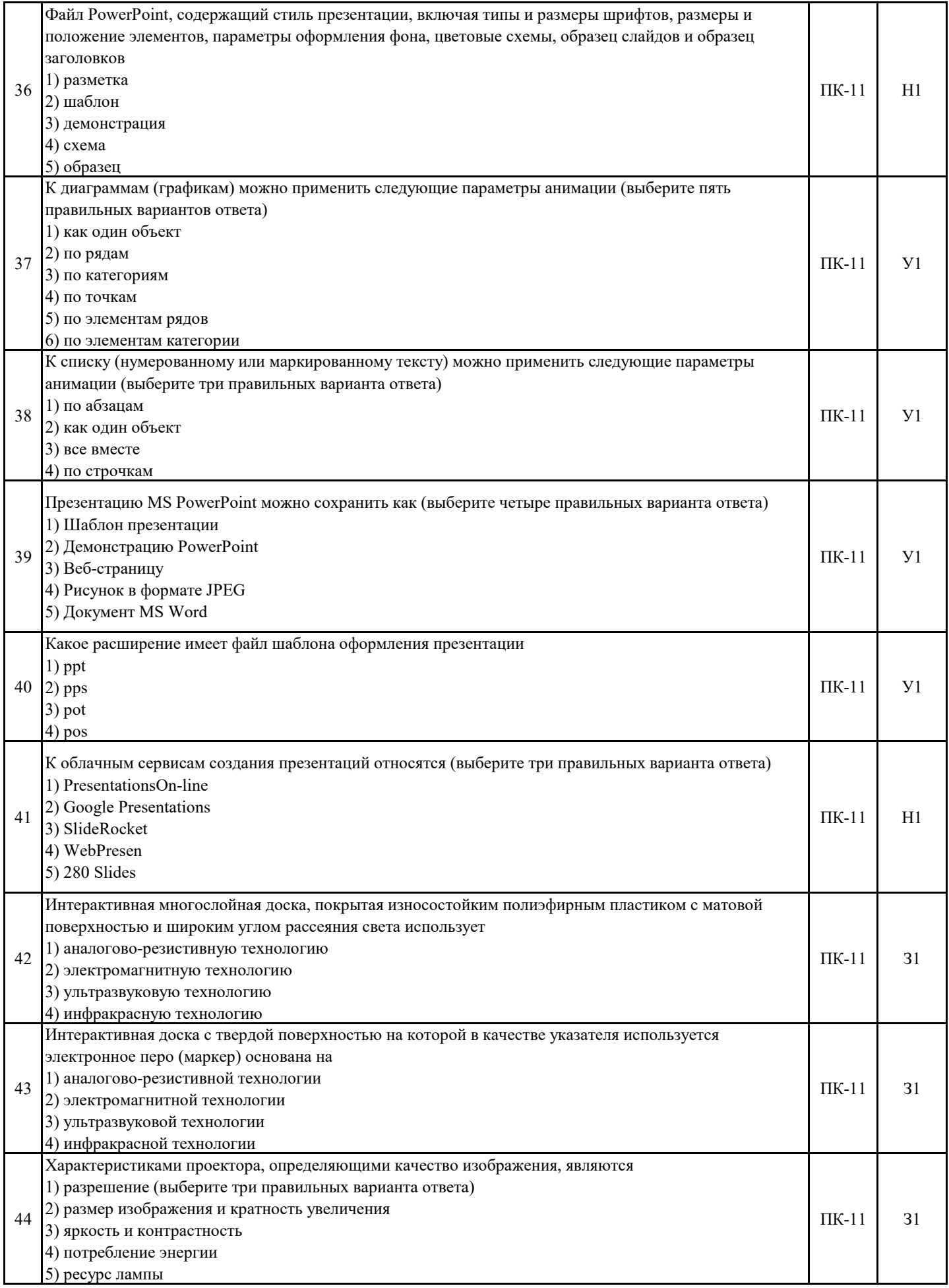

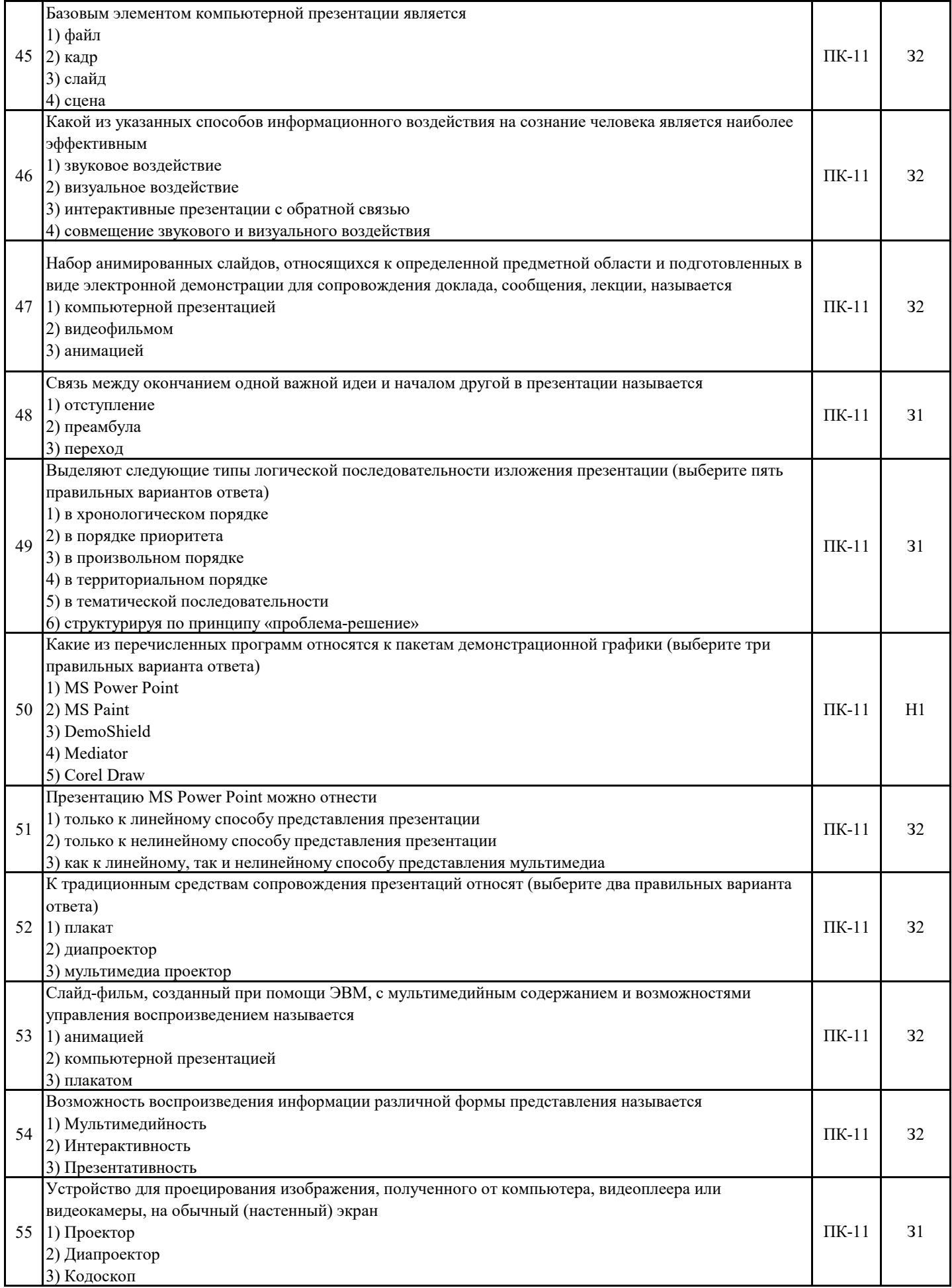

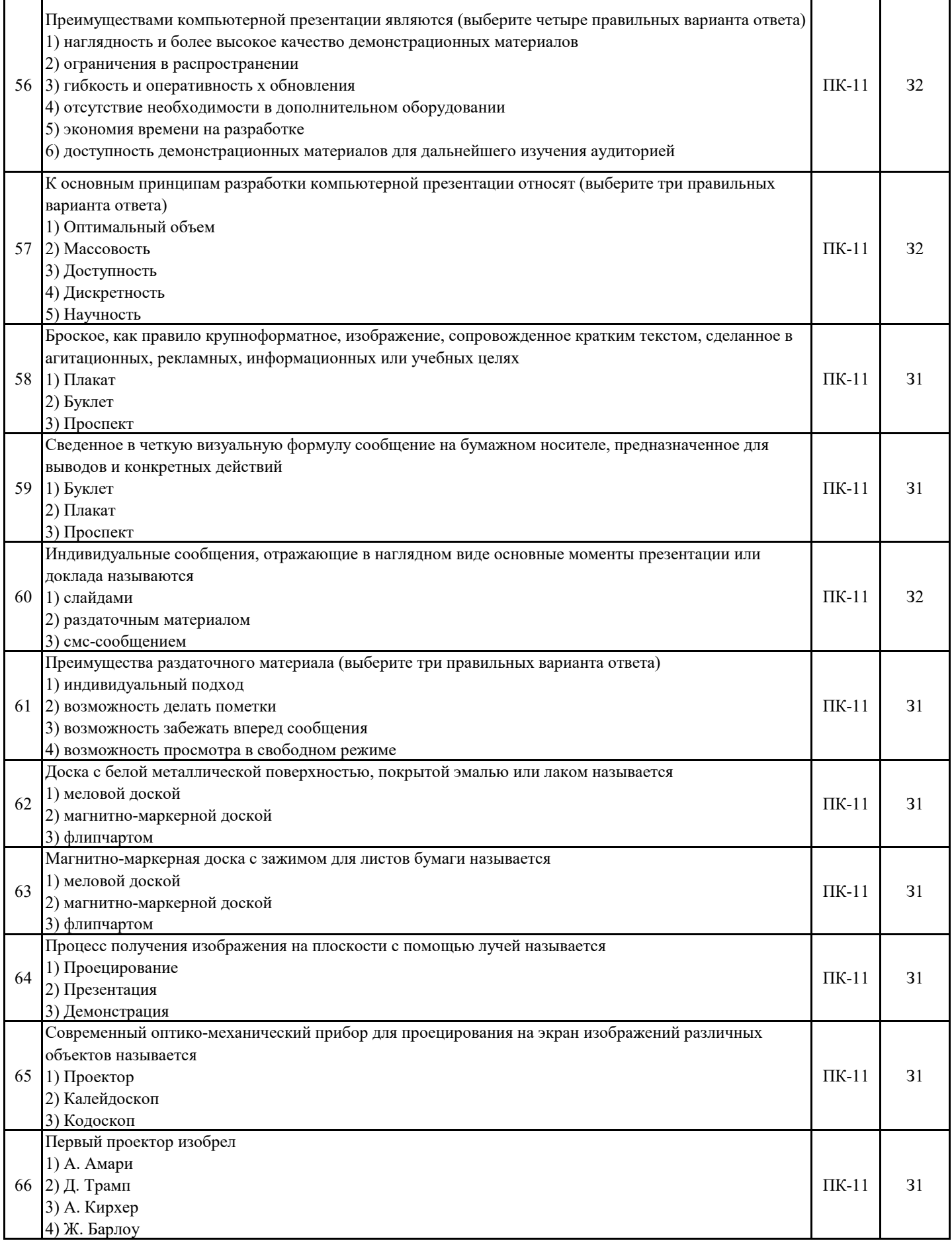

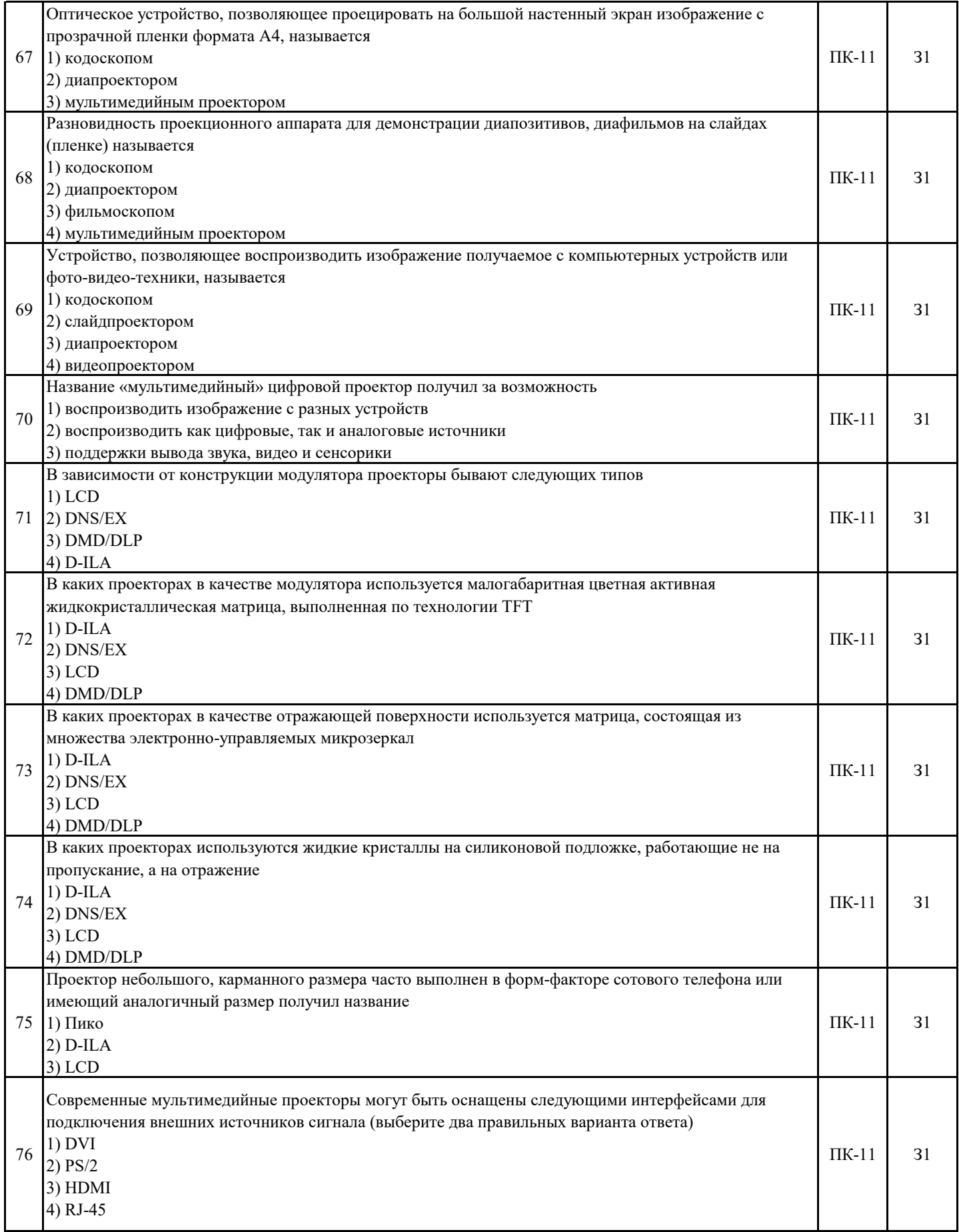

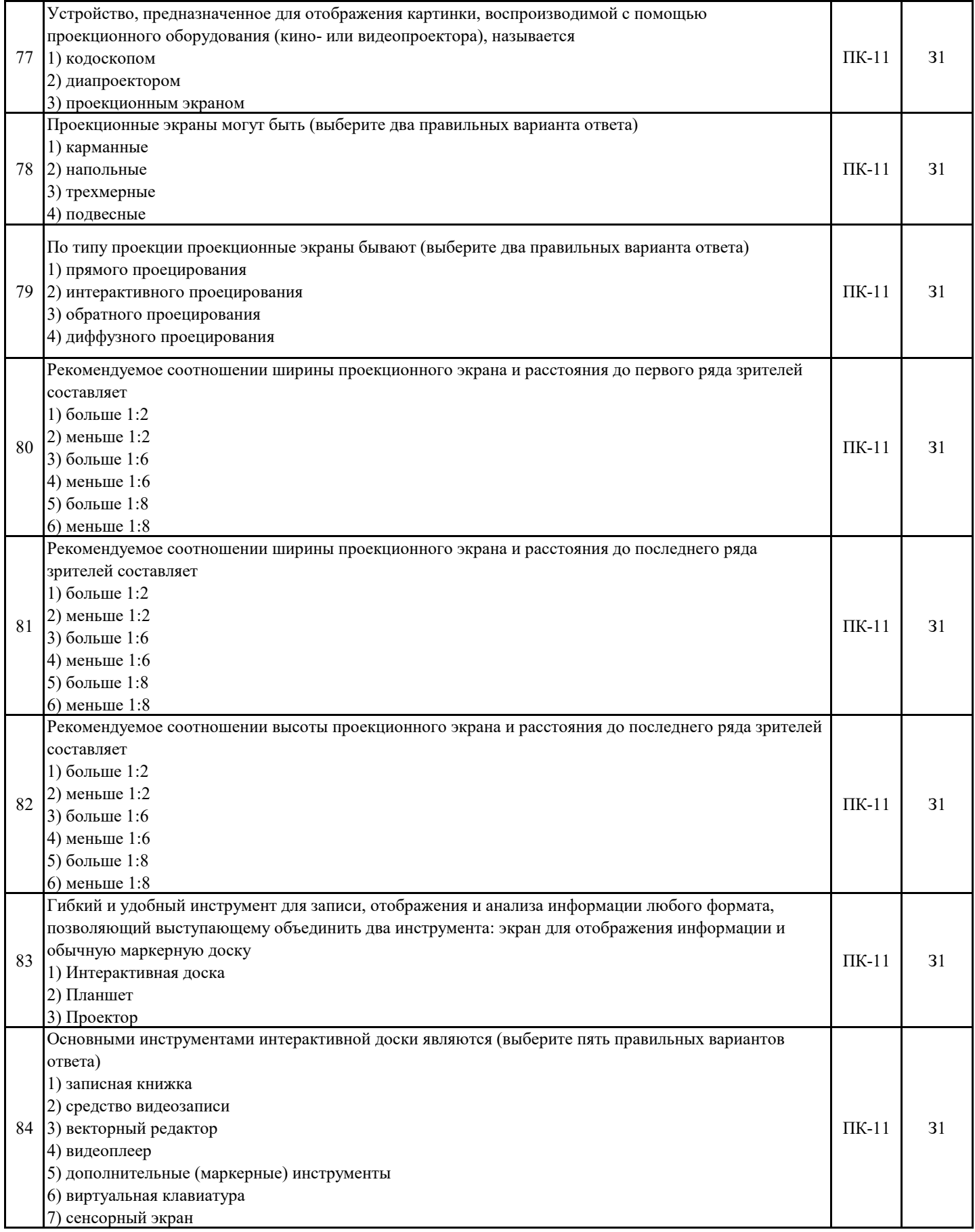

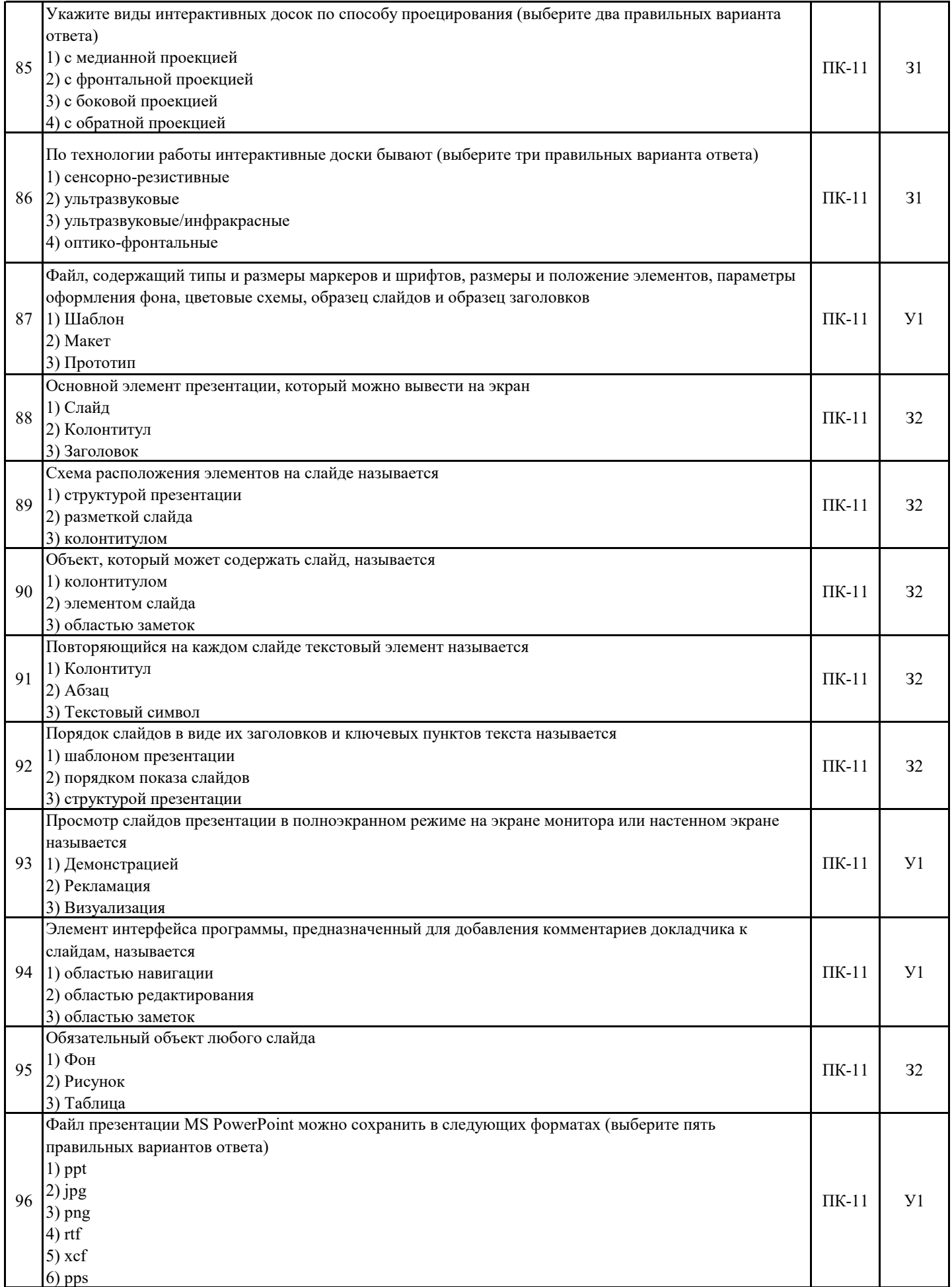

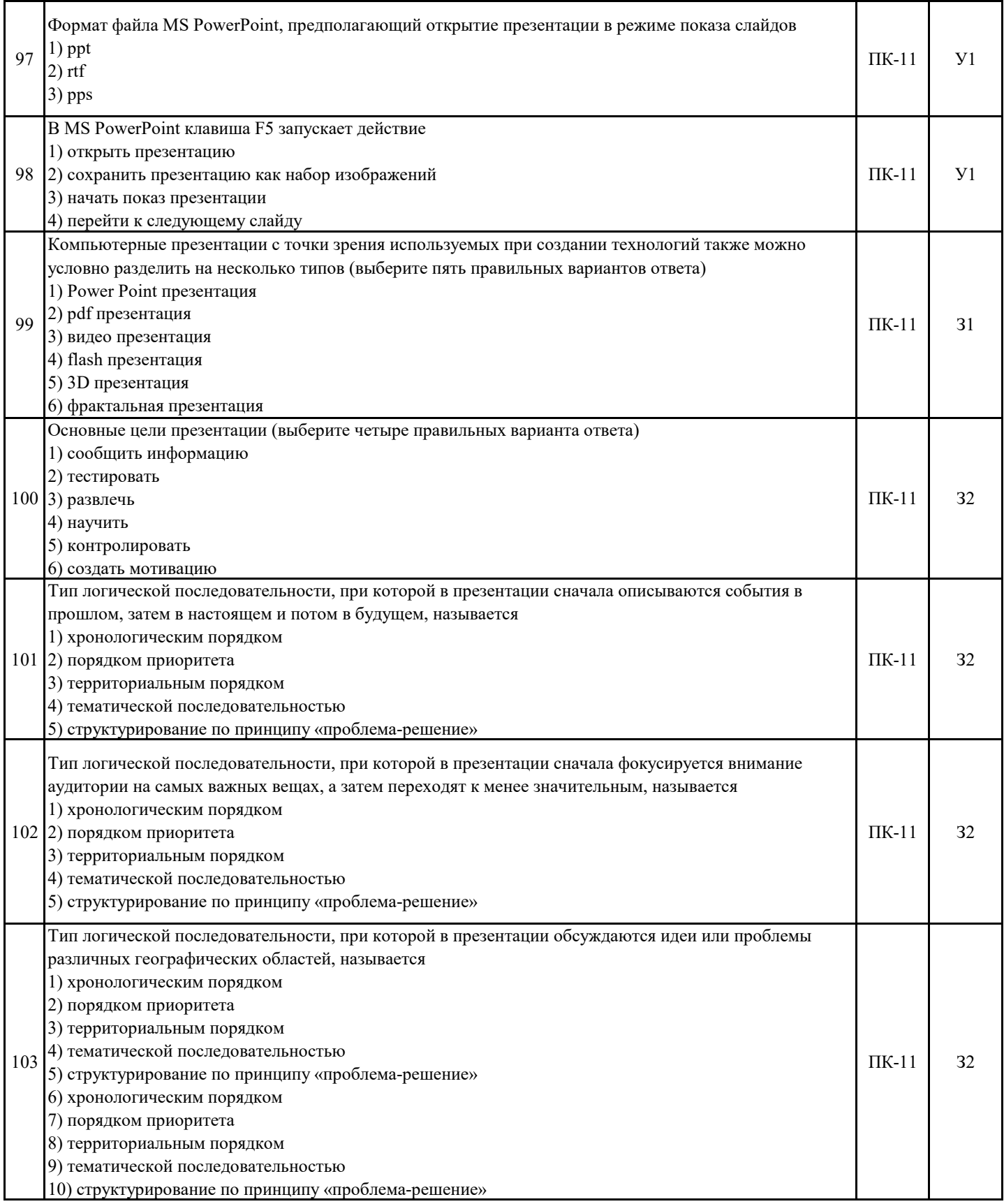

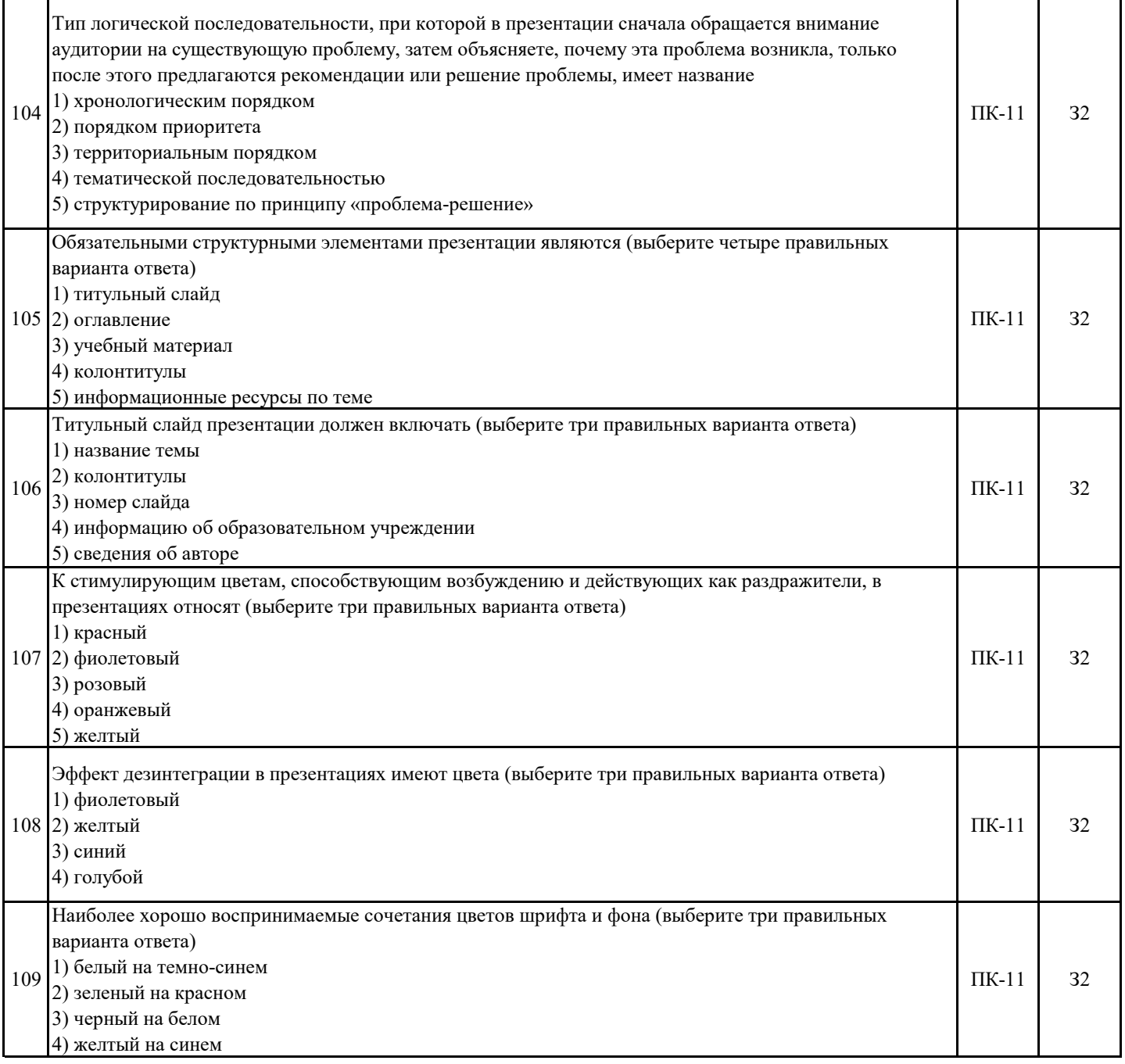

### **5.3. Материалы для оценки достижения компетенций**

# **5.3.7. Вопросы для устного опроса**

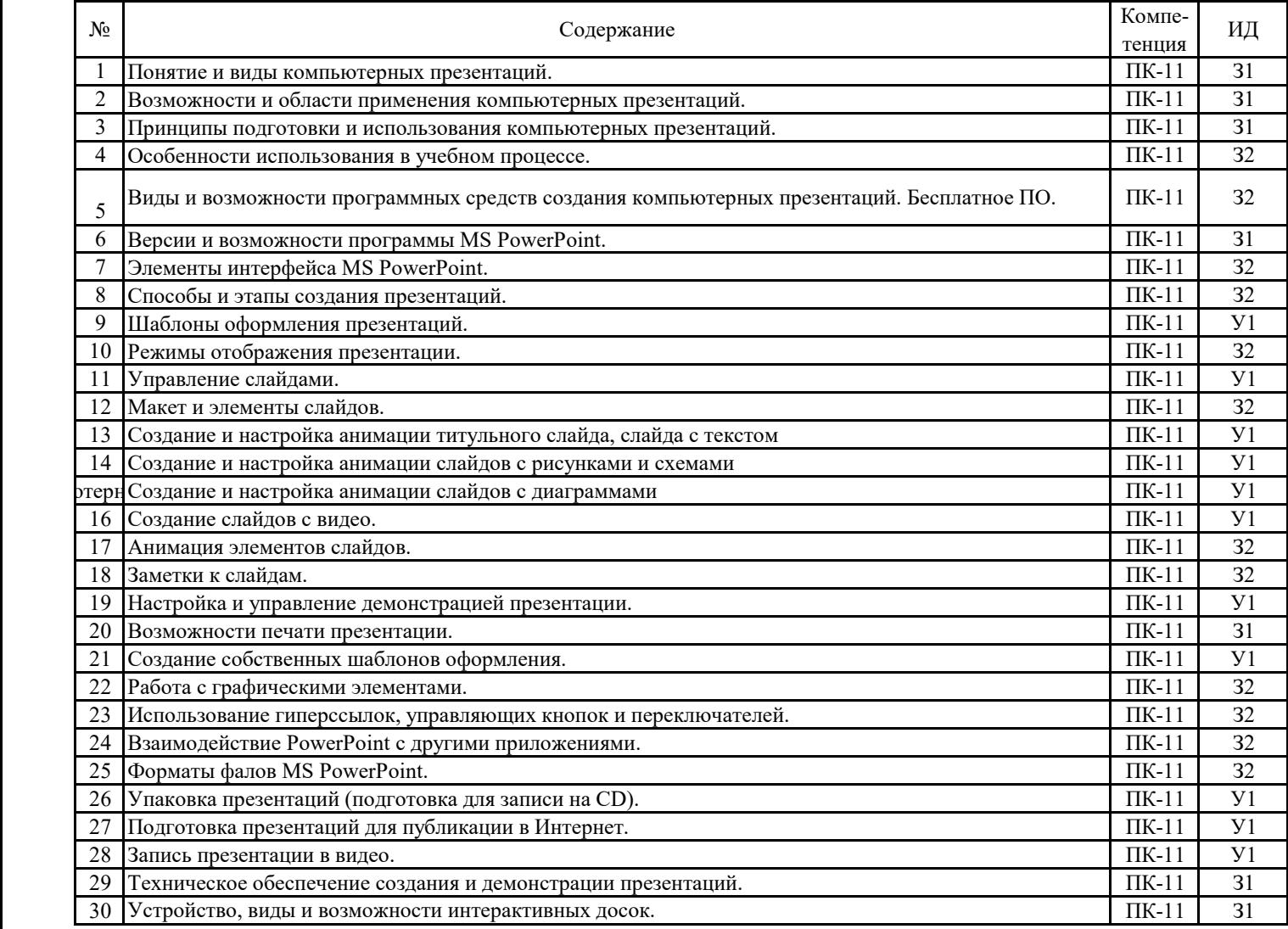

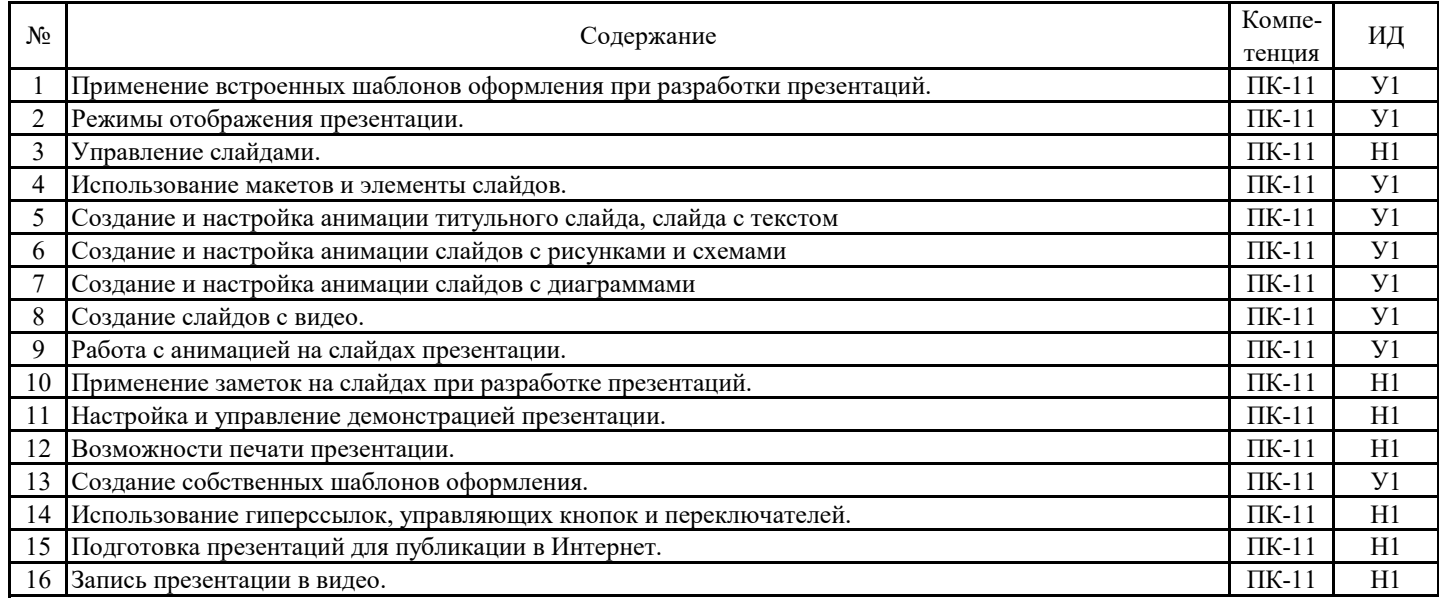

#### **5.3.8. Задания для проверки формирования навыков**

**5.3.9. Вопросы для контрольной (расчетно-графической) работы**

**Не предусмотрено**

### 5.4. Система оценивания достижения компетенций 5.4.1. Оценка достижения компетенций в ходе промежуточной аттестации

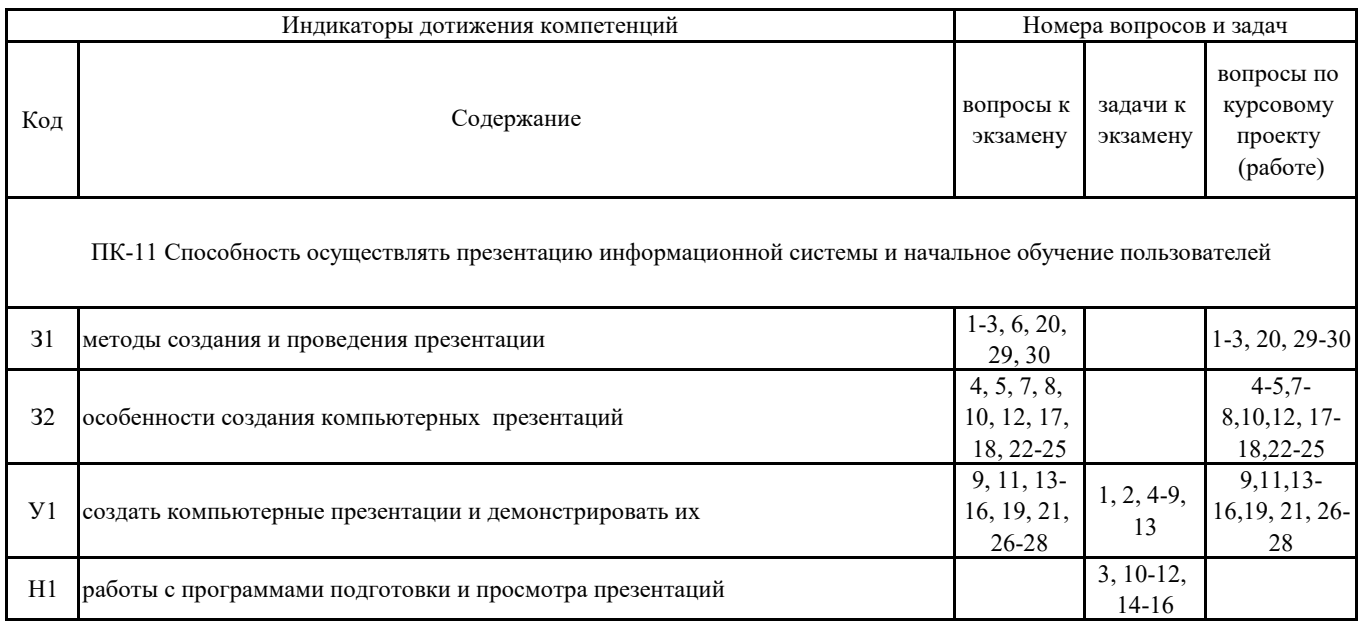

### 5.4. Система оценивания достижения компетенций 5.4.2. Оценка достижения компетенций в ходе текущего контроля

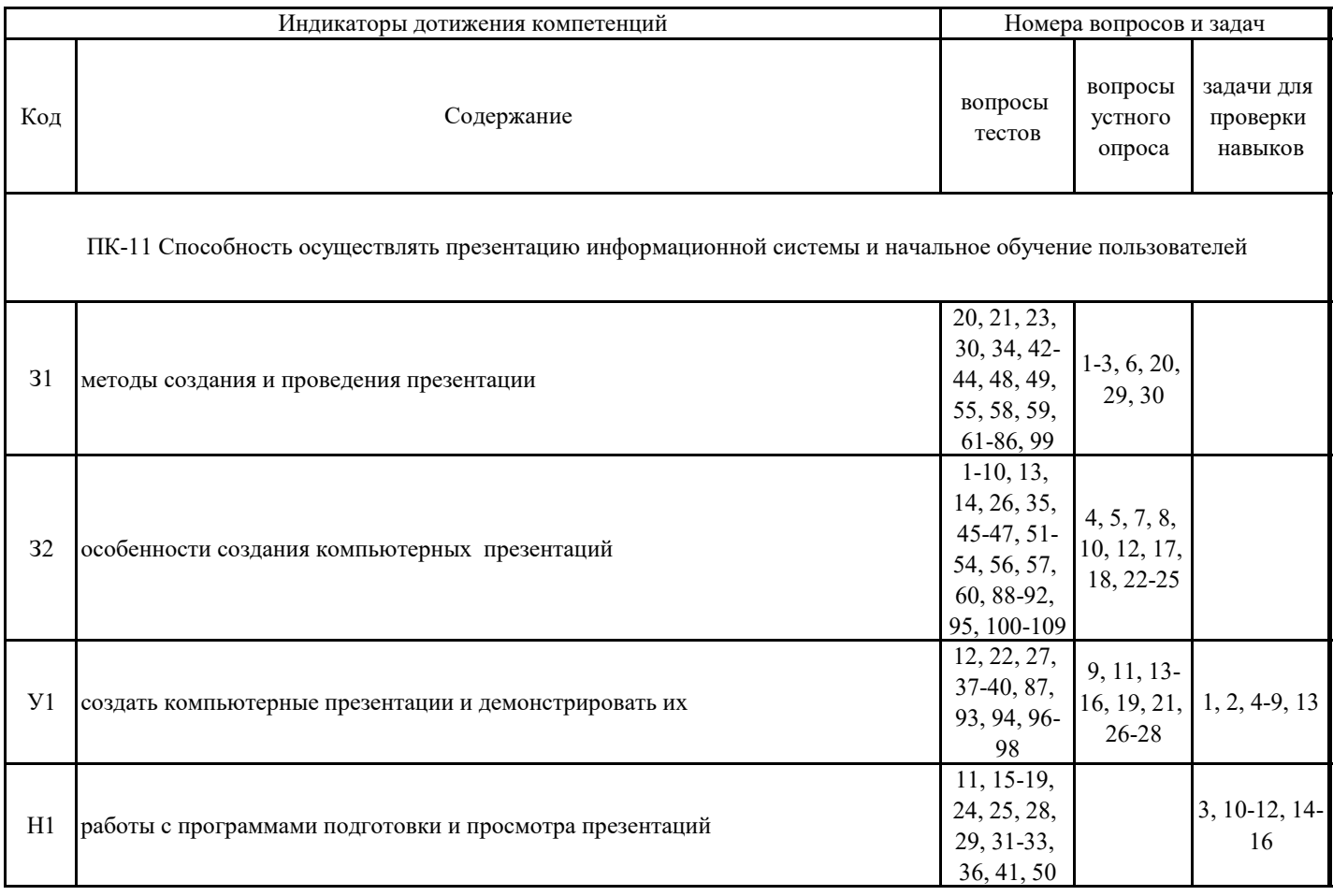

### **6. Учебно-методическое обеспечение дисциплины**

# **6.1. Рекомендуемая литература**

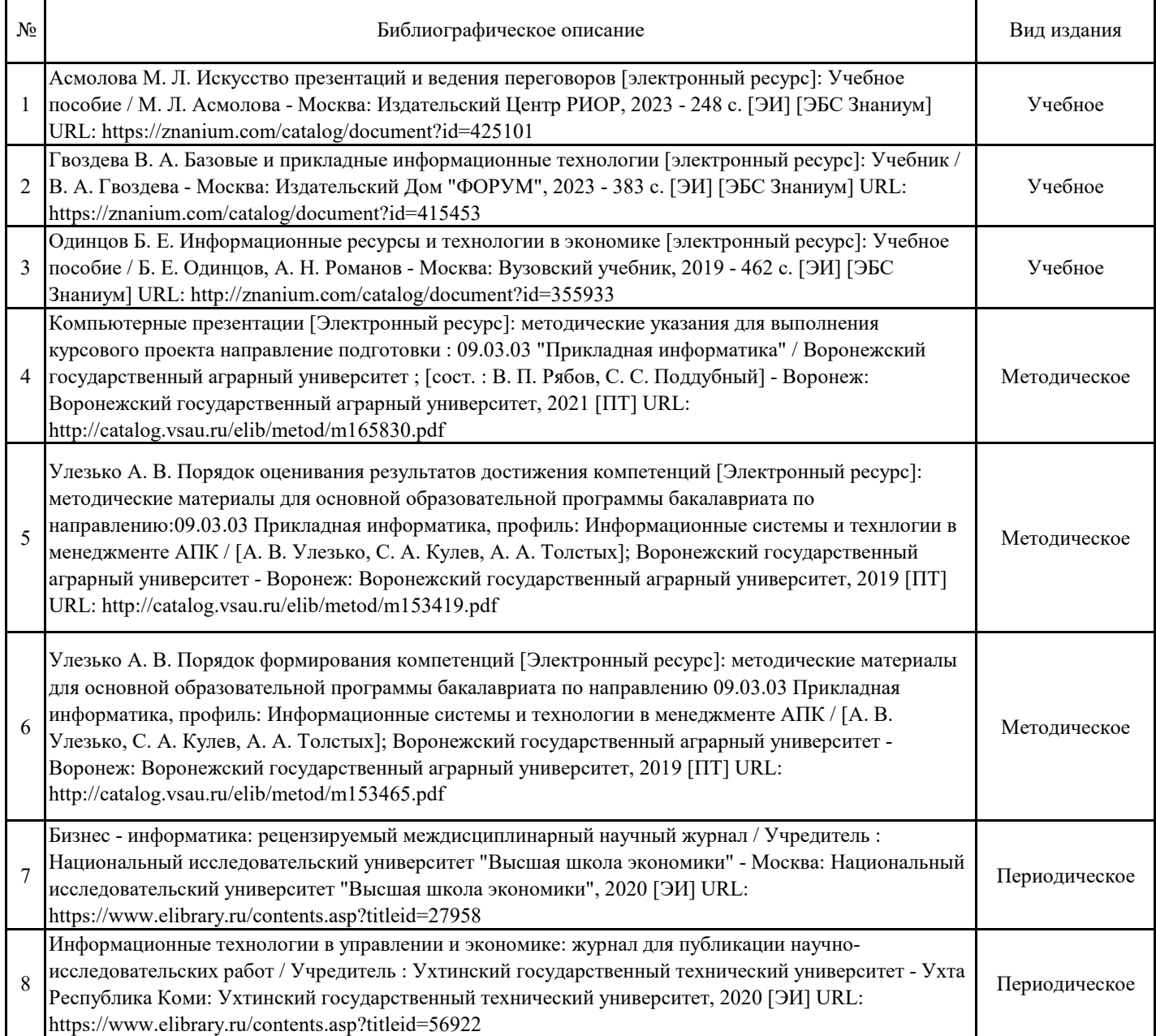

## **6.2. Ресурсы сети Интернет**

### **6.2.1. Электронные библиотечные системы**

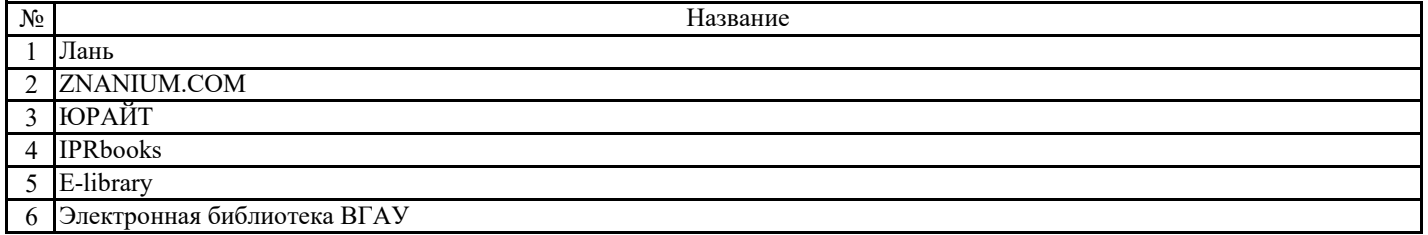

### **6.2.2. Профессиональные базы данных и информационные системы**

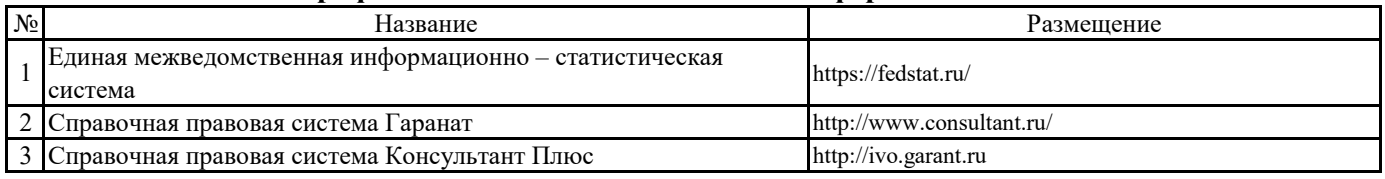

### **6.2.3. Сайты и информационные порталы**

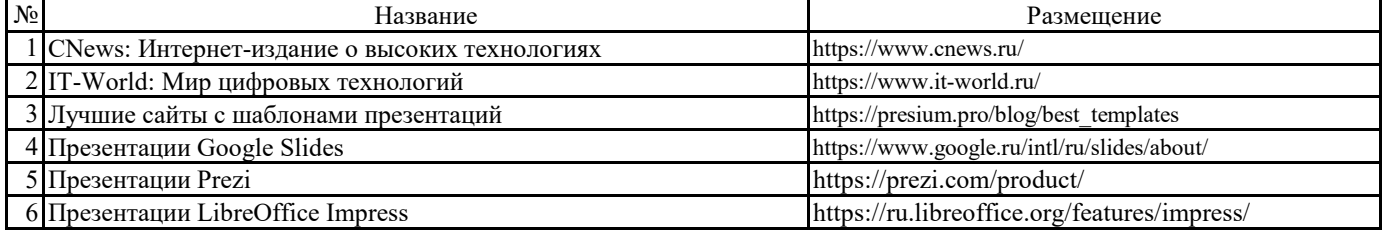

### **7. Материально-техническое и программное обеспечение дисциплины**

# **7.1. Помещения для ведения образовательного процесса и оборудование**

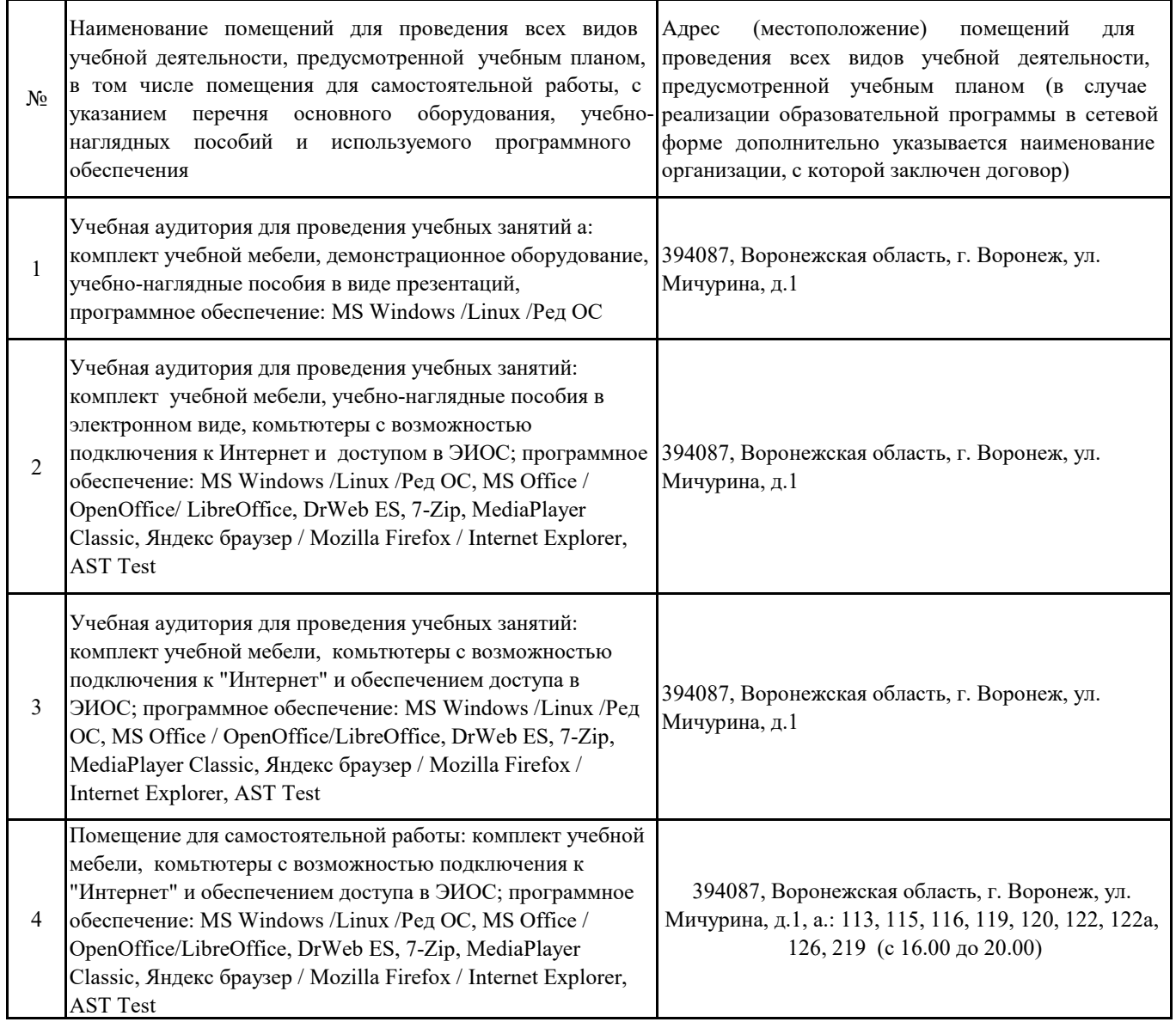

### **7.2. Программное обеспечение**

# **7.2.1. Программное обеспечение общего назначения**

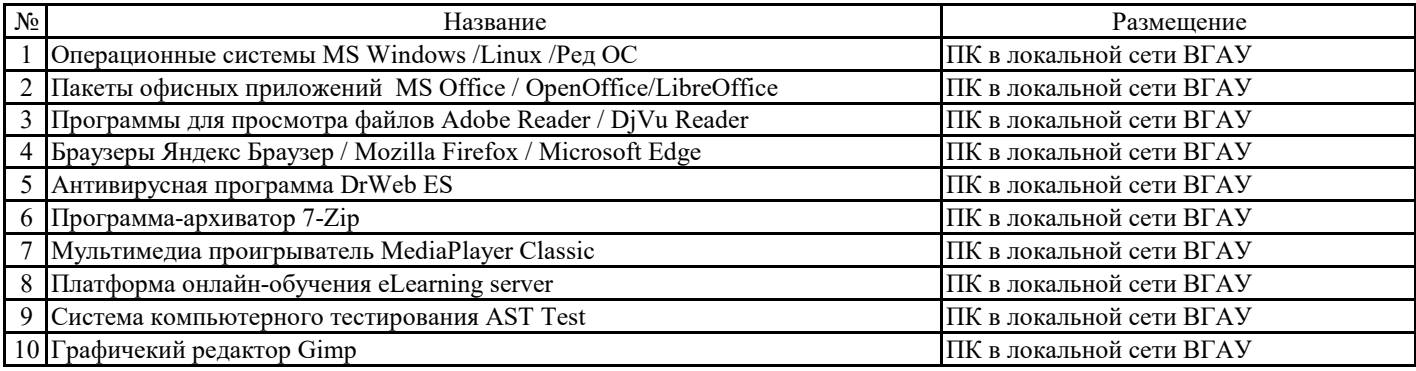

### **7.2.2. Специализированное программное обеспечение**

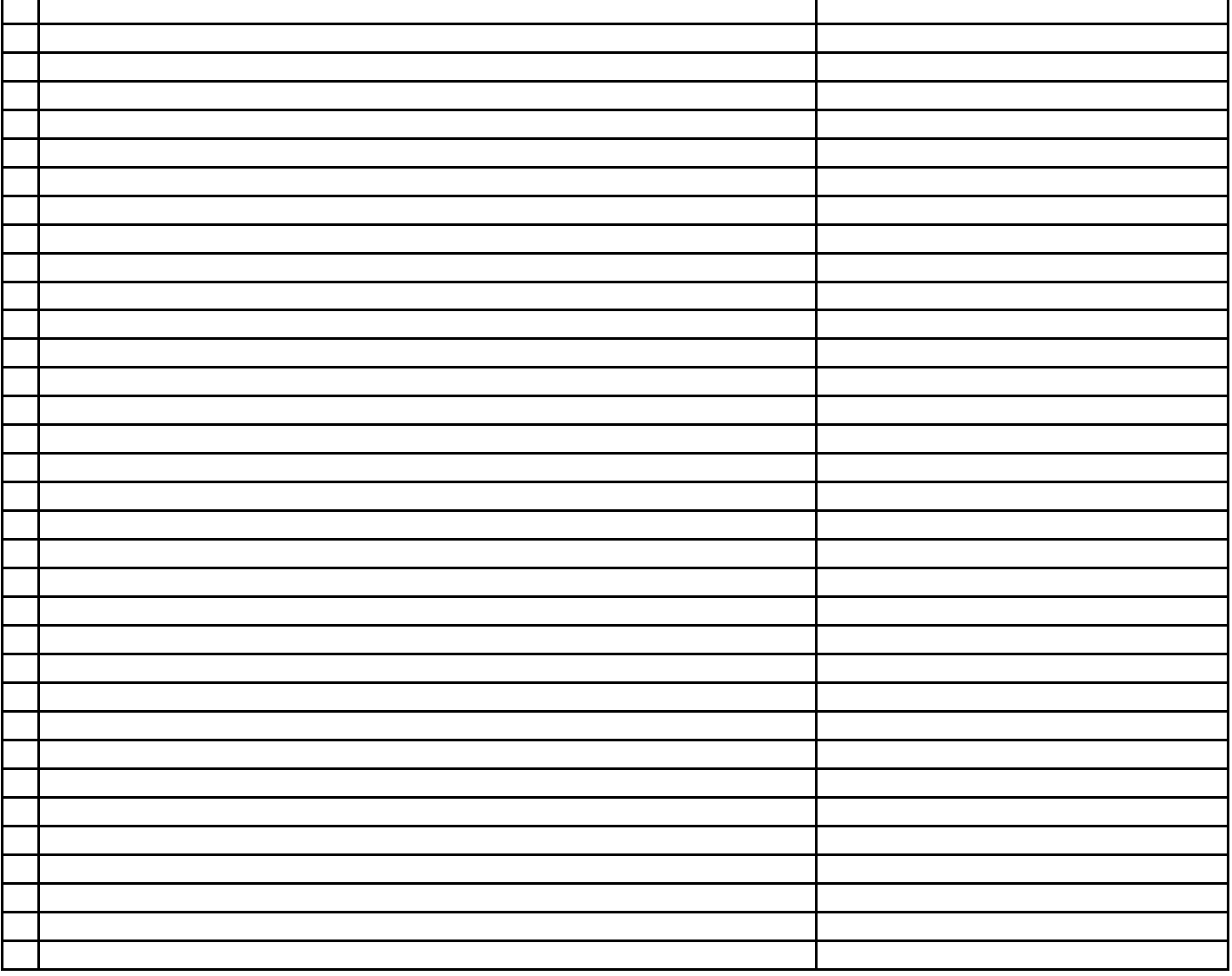

### **8. Междисциплинарные связи**

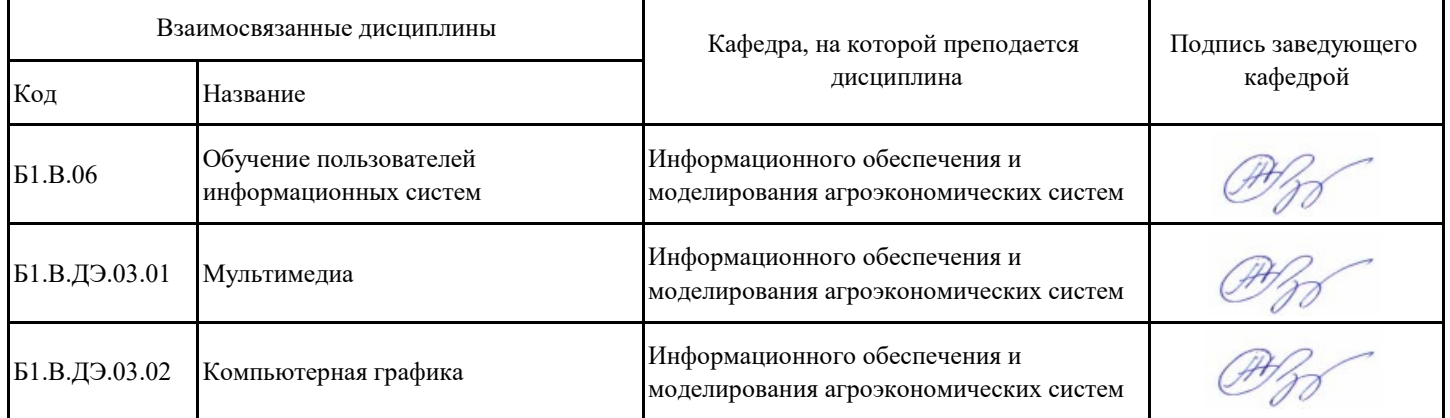

# **Приложение 1**

# **Лист периодических проверок рабочей программы и информация о внесенных изменениях**

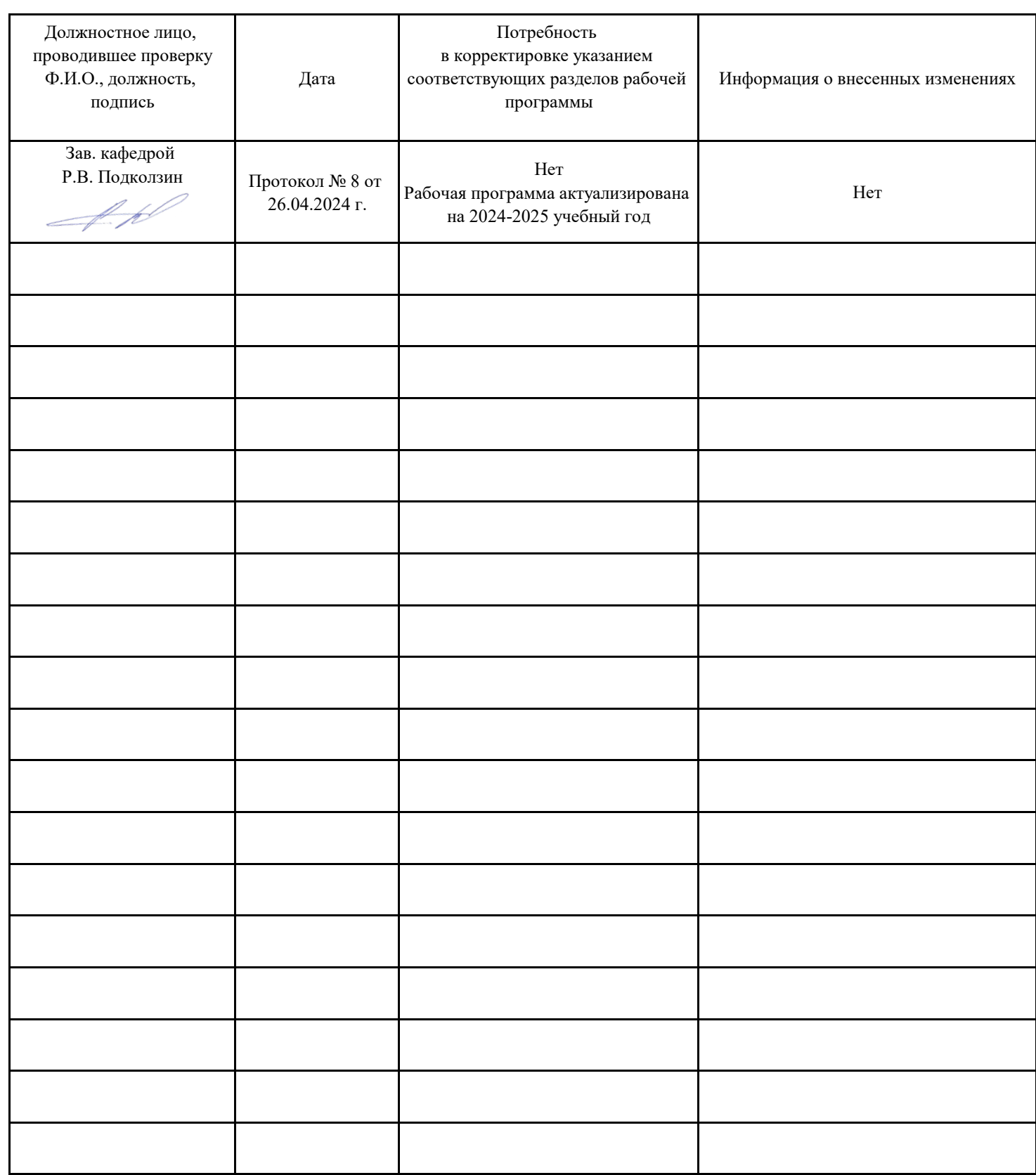